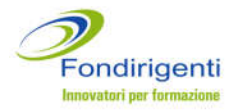

# **Avviso 1/2016**

# **LINEE GUIDA**

# Sommario

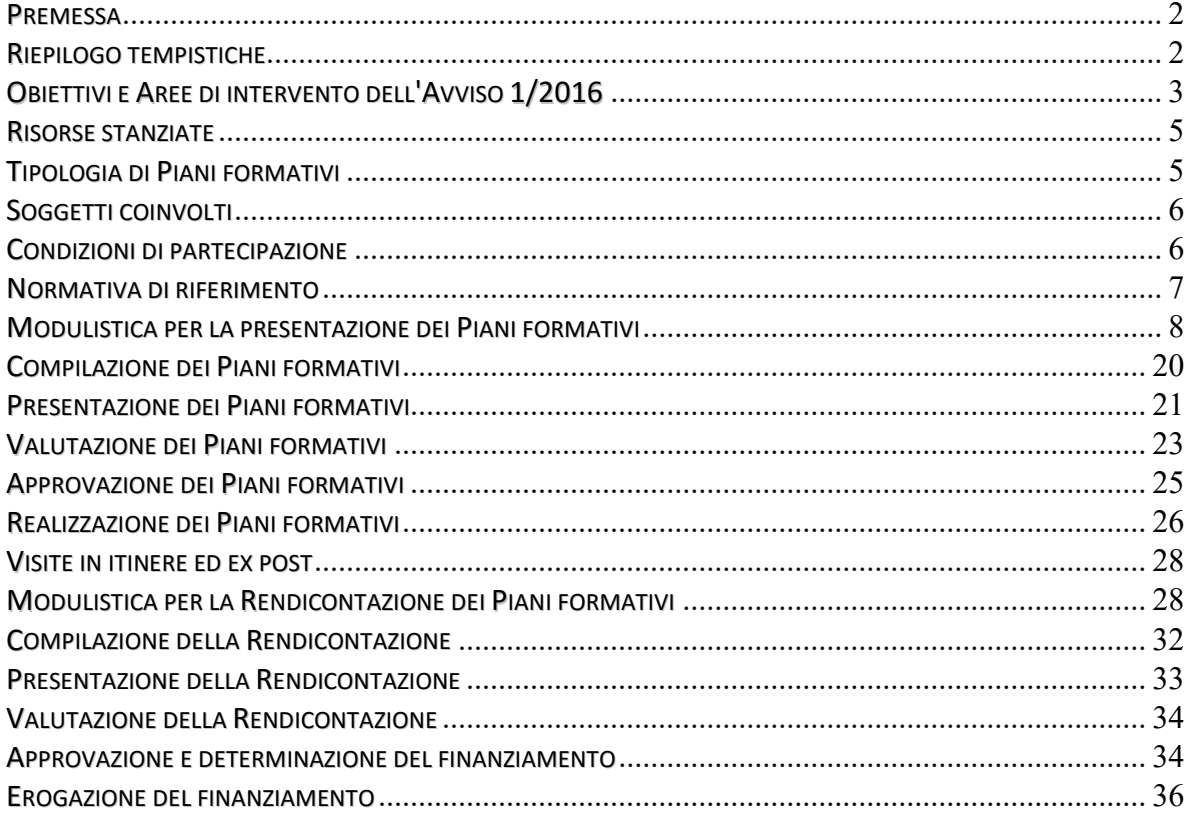

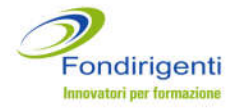

## <span id="page-1-0"></span>**PREMESSA**

Le Linee Guida illustrano il processo di realizzazione dei **Piani formativi aziendali**, dalla presentazione fino all'erogazione del finanziamento.

Sono altresì approfondite le procedure, la modulistica e le norme di riferimento per una corretta gestione delle iniziative.

## <span id="page-1-1"></span>**RIEPILOGO TEMPISTICHE**

La tabella riepiloga le principali scadenze del processo di realizzazione di un Piano formativo. Tutti i dettagli sono riportati nelle relative sezioni per i necessari approfondimenti.

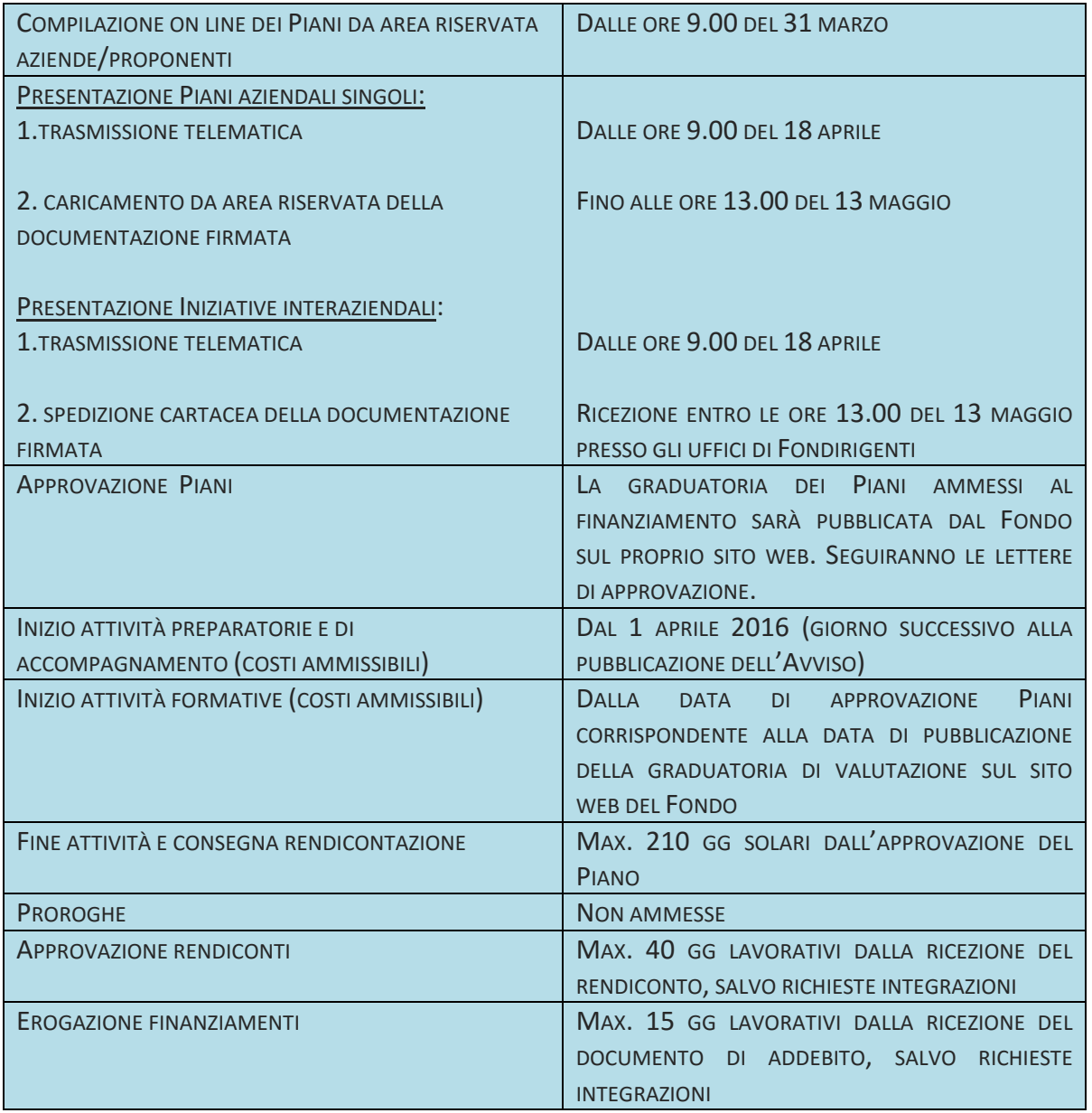

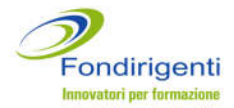

# <span id="page-2-0"></span>**OBIETTIVI E AREE DI INTERVENTO DELL'AVVISO 1/2016**

L'Avviso risponde al macro obiettivo di *supportare lo sviluppo della managerialità e della competitività delle imprese*.

I Piani formativi dovranno indirizzarsi, in modo esclusivo o prioritario, alle aree di intervento di seguito descritte.

All'interno del Piano formativo sarà possibile selezionare un solo asset mentre l'eventuale collegamento dello stesso con altre aree di intervento potrà essere descritto all'interno della prima sezione del Piano formativo.

**La Commissione di valutazione, ai fini dell'ammissione al finanziamento, verificherà la rispondenza e coerenza tra il Piano formativo proposto, l'area selezionata ed almeno una delle relative finalità elencate.** 

## *1. Area Digitalizzazione*

L'Avviso finanzierà Piani formativi finalizzati allo sviluppo di competenze manageriali per:

- realizzare un'analisi organizzativa e dei processi aziendali finalizzata a definire le strategie di innovazione e trasformazione digitale;
- sostenere l'adeguamento dei processi aziendali in relazione all'introduzione di nuovi strumenti collegati a Industria 4.0, quali ad esempio: Big Data, Internet of things, Reti Wireless, Cloud computing, Realtà aumentata, Manifattura additiva, Integrated Enterprise Ecosystem, utilizzo ICT per la formazione aziendale;
- ottenere miglioramenti delle prestazioni critiche dell'azienda (su costi, qualità, servizio) per garantire la sicurezza informatica e la tutela del brand, nonché l'arricchimento del prodotto e dei modelli di business legati alle tecnologie digitali;
- sviluppare l'e-commerce, mobile commerce, social network, multicanalità, business intelligence per cogliere nuove opportunità di business e per innovare la gestione del rapporto con i clienti;
- sviluppare le competenze di e-leadership con riferimento a quanto previsto da Agenda digitale per cogliere le opportunità strategiche dell'innovazione digitale.

# *2. Area Internazionalizzazione*

L'Avviso finanzierà Piani formativi finalizzati allo sviluppo di competenze manageriali per:

- pianificare e sviluppare una propria strategia di internazionalizzazione, quale ad esempio: individuazione di nuovi partner commerciali e/o mercati; apertura di una sede all'estero; potenziamento dell'attività di esportazione; creazione di nuove reti vendita; promozione del marchio;
- gestire e ottimizzare i processi di internazionalizzazione già avviati al fine di garantire efficienza ed efficacia.

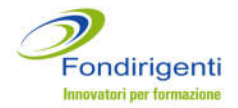

# *3. Area Innovazione organizzativa, di processo e/o di prodotto*

L'Avviso finanzierà Piani formativi finalizzati allo sviluppo di competenze manageriali per:

- supportare e promuovere la diffusione della cultura dell'innovazione all'interno dell'azienda e la sua implementazione attraverso l'introduzione di principi, metodi e tecniche per la gestione dei processi;
- definire un nuovo modello organizzativo (strutture, processi, procedure, meccanismi operativi, sistemi di gestione delle informazioni, ecc.) coerente con un riposizionamento strategico dell'azienda;
- favorire la costruzione di una learning organization, mettendo in evidenza la crucialità dei processi apprendimento, di circolazione e diffusione delle conoscenze (knowledge management), di emersione e formalizzazione del sapere tacito.

## *4. Area Relazioni impresa e sistema education*

L'Avviso finanzierà Piani formativi finalizzati allo sviluppo di competenze manageriali per:

- gestire le relazioni tra impresa e sistema dell'education attraverso lo sviluppo di competenze manageriali per l'orientamento, il recruiting, il talent management, nonché per l'inserimento in azienda di giovani mediante apprendistato e alternanza;
- mettere in comune esperienze e competenze sul tema, anche tra management aziendale e management scolastico/universitario, attraverso la realizzazione di interventi formativi e project work congiunti (es. affiancamenti, laboratori, ecc.);
- formare specifiche professionalità "di sistema" (provenienti dai sistemi associativi o ad essi destinati) che, a livello territoriale o di settore, siano in grado di fungere da attivatori e catalizzatori di processi di collaborazione tra education e imprese.

## *5. Area Filiere e aggregazioni aziendali*

L'Avviso finanzierà esclusivamente iniziative interaziendali, illustrate nel successivo paragrafo, finalizzate allo sviluppo di competenze manageriali per:

- migliorare la gestione della filiera/rete/aggregazione aziendale con riferimento alle dinamiche competitive e innovative delle aziende appartenenti alla stessa Industry;
- soddisfare i fabbisogni di competenza relativi alla filiera/rete/aggregazione di aziende appartenenti alla stessa Industry;
- sostenere lo sviluppo e il consolidamento, a livello territoriale o settoriale, di comunità professionali aziendali che consentano la condivisione, lo scambio e l'apprendimento nella famiglia professionale di riferimento.

**N.B. I PIANI FORMATIVI DI CUI AL PRESENTE AVVISO NON POSSONO PREVEDERE ALCUN TIPO DI AZIONE O MISURA PER CONFORMARSI ALLA NORMATIVA NAZIONALE IN MATERIA DI FORMAZIONE OBBLIGATORIA, SECONDO QUANTO STABILITO DAL DECRETO DIRETTORIALE N. 27 DEL 12 NOVEMBRE 2014 CON CUI IL MINISTERO DEL LAVORO E DELLE POLITICHE SOCIALI HA APPROVATO IL REGOLAMENTO PER LA CONCESSIONE DI AIUTI ALLE IMPRESE PER ATTIVITÀ DI FORMAZIONE CONTINUA ESENTATI AI SENSI DEL REGOLAMENTO (CE) N. 651/2014.**

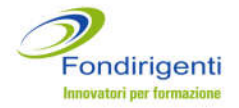

## <span id="page-4-0"></span>**RISORSE STANZIATE**

All'Avviso 1/2016 sono destinati 19 milioni di euro a livello nazionale così ripartiti:

- per l'Area "Digitalizzazione": 6 milioni di Euro
- per le altre Aree: 13 milioni di Euro

Qualora, al termine della procedura di valutazione, si evidenziassero delle risorse residue in una delle due graduatorie finali, il CdA del Fondo potrà, nell'ambito del medesimo Avviso, deliberare di destinare gli eventuali residui a favore della graduatoria i cui Piani ammissibili al finanziamento risultassero superiori alle risorse stanziate.

# <span id="page-4-1"></span>**TIPOLOGIA DI PIANI FORMATIVI**

I Piani formativi dovranno essere presentati sempre **in forma singola** per affermare la centralità delle imprese nella realizzazione delle attività e nell'individuazione dell'offerta formativa più rispondente alle proprie esigenze.

L'Avviso prevede due tipologie di Piani che andranno selezionate, in alternativa, all'interno della prima sezione del Piano formativo.

## *1. Aziendale singolo*

Si tratta di un Piano presentato da una singola impresa con obiettivi e contenuti definiti ad hoc per la specificità dell'azienda.

## *2. Iniziativa interaziendale*

Si tratta di un Piano comune a più aziende che intendono presentare il medesimo percorso formativo. In questo caso i contenuti, le metodologie, i fornitori e il periodo di realizzazione del Piano saranno i medesimi.

**Per questa seconda tipologia non è previsto un unico Piano ma, ciascuna azienda partecipante all'iniziativa interaziendale, dovrà comunque compilare e presentare il proprio Piano, avendo cura di selezionare la tipologia "interaziendale" e di riportare il medesimo titolo del Piano.**

**Inoltre, all'interno della prima sezione del Piano formativo, ciascuna azienda dovrà dare esplicita informazione sulle caratteristiche dell'iniziativa interaziendale, sulle motivazioni alla base della stessa e sugli gli obiettivi di crescita comuni.**

L'iniziativa interaziendale è obbligatoria se si seleziona l'asset "Filiere e Aggregazioni aziendali".

In caso di approvazione, a prescindere dalla tipologia di Piano, ogni azienda riceverà la propria lettera di approvazione con il relativo codice FDIR e, a chiusura delle attività, dovrà presentare la propria rendicontazione. Il finanziamento verrà quindi erogato sempre alle singole aziende.

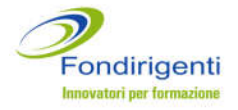

## <span id="page-5-0"></span>**SOGGETTI COINVOLTI**

**I Proponenti** dei Piani formativi sono i Rappresentanti legali o loro delegati di Confindustria e Federmanager ai diversi livelli di rappresentanza.

Solo nel caso in cui fosse presente all'interno dell'azienda una rappresentanza sindacale dei dirigenti riconosciuta da Federmanager, la condivisione del Piano potrà essere espressa al livello aziendale e i Proponenti saranno il Rappresentante legale dell'azienda e il Rappresentante della suddetta RSA.

**I Beneficiari** sono **le Imprese aderenti** a Fondirigenti, a prescindere dalla classe dimensionale di appartenenza.

**I Destinatari** sono **esclusivamente i dirigenti** occupati presso le aziende beneficiarie, con contratto da dirigente.

Quanto agli amministratori unici, si ricorda che tale carica è incompatibile con lo svolgimento di un rapporto di lavoro subordinato e pertanto non possono essere destinatari della formazione.

Ciascuna azienda potrà decidere di coinvolgere nelle azioni formative altre risorse in qualità di uditori. Naturalmente, l'eventuale presenza di uditori non dovrà essere calcolata ai fini della determinazione dei costi del Piano, del numero dei partecipanti, delle ore e del mancato reddito (costi partecipanti in formazione) sia in fase di presentazione che in fase di rendicontazione.

**I Fornitori** delle attività possono essere sia persone giuridiche che persone fisiche.

Dovranno essere selezionati in funzione di requisiti professionali coerenti con gli obiettivi ed i contenuti del Piano e verranno indicati direttamente all'interno del Piano formativo Condiviso.

I Fornitori, intesi come persone giuridiche, dovranno essere accreditati presso la Regione di riferimento e/o certificati Uni En Iso 9001:2008 (settore EA 37) e successive edizioni. In caso contrario, occorrerà motivare adeguatamente le ragioni della scelta all'interno del Piano formativo.

## <span id="page-5-1"></span>**CONDIZIONI DI PARTECIPAZIONE**

#### **STATO AZIENDE**

Al momento della presentazione del Piano, **l'azienda identificata dalla matricola INPS**, dovrà risultare esclusivamente con lo stato di "attiva" secondo l'anagrafica di adesione che l'INPS trasmette al Fondo. E' pertanto esclusa la presentazione di Piani da parte di "posizioni INPS" con lo stato di sospese, cessate, cessate provvisorie o revocate.

Tale stato dovrà essere confermato anche in fase di rendicontazione e sarà requisito essenziale per l'erogazione del finanziamento.

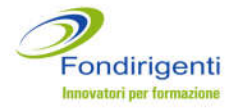

#### **PARTECIPAZIONE GRANDI IMPRESE**

La partecipazione di una Grande Impresa $<sup>1</sup>$  sarà consentita solo a quelle matricole INPS che</sup> al momento della presentazione del Piano abbiano sul proprio conto formazione un saldo disponibile inferiore a 15.000 euro.

Il controllo verrà effettuato al momento della **convalida on line** del Piano da parte dell'azienda. Pertanto, se dal momento dell'apertura del Piano alla sua convalida tale condizione venisse a mancare, non sarà possibile procedere con l'invio del Piano.

Nel caso in cui in un Piano presentato da una Grande Impresa venissero indicate anche altre posizioni INPS afferenti al medesimo codice fiscale, il sistema web, in fase di convalida del Piano, effettuerà il controllo del saldo disponibile su tutte posizioni INPS indicate.

### **NUMERO PIANI PRESENTABILI**

Posto che le risorse dell'Avviso sono destinate a necessità redistributive secondo criteri solidaristici e, stante l'obiettivo di coinvolgere il più ampio numero di imprese, è preclusa la presentazione di più di un Piano aziendale singolo da parte di una stessa azienda identificata, in questo caso, dal codice fiscale.

Tale vincolo non si applica per le iniziative interaziendali.

Pertanto, il Fondo potrà finanziare per una stessa azienda (codice fiscale):

- un unico Piano aziendale singolo;
- un Piano aziendale singolo e uno o più Piani interaziendali;
- uno o più Piani interaziendali.

Il sistema web di Fondirigenti effettuerà un controllo automatico bloccando la presentazione qualora non fossero stati rispettati i suddetti requisiti.

## <span id="page-6-0"></span>**NORMATIVA DI RIFERIMENTO**

Le iniziative di formazione di cui al presente Avviso si configurano cautelativamente come Aiuti di Stato e pertanto saranno applicate le seguenti normative e disposizioni comunitarie:

- Regolamento (UE) n. 1407 della Commissione del 18 dicembre 2013 relativo all'applicazione degli articoli 107 e 108 del trattato sul funzionamento dell'Unione europea agli aiuti de minimis.
- Regolamento (UE) n. 651/2014 del 17 giugno 2014 che dichiara alcune categorie di aiuti compatibili con il mercato comune in applicazione degli art. 107 e 108 del Trattato (Regolamento generale di esenzione per categoria).

 $1<sup>1</sup>$  GI secondo la definizione comunitaria

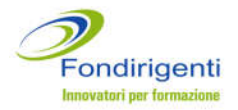

Si ricorda che gli aiuti alla formazione sono considerati concessi nel momento in cui all'impresa è accordato, a norma del regime giuridico nazionale applicabile, il diritto di ricevere gli aiuti, indipendentemente dalla data di erogazione degli importi corrispondenti.

I testi integrali dei due regolamenti sono scaricabili dal sito web di Fondirigenti nella sezione dedicata all'Avviso 1/2016.

## Si richiama infine l'attenzione sulle disposizioni dettate dal *Codice degli Appalti*.

Le imprese beneficiare dei finanziamenti sono tenute ad applicare il medesimo Codice per l'acquisto dei servizi relativi al Piano formativo solo qualora, per la loro stessa natura, rientrino tra le tipologie di soggetti a ciò obbligati (Organismi di diritto pubblico o impresa pubblica).

### <span id="page-7-0"></span>**MODULISTICA PER LA PRESENTAZIONE DEI PIANI FORMATIVI**

La modulistica per la presentazione dei Piani formativi è disponibile sul sito [www.fondirigenti.it](http://www.fondirigenti.it/) all'interno dell['Area riservata](http://aplfo.fondirigenti.it/login/helpLogin.do) delle aziende e delle Parti Sociali Proponenti, nella sezione dedicata "Avviso 1/2016".

#### **L'ACCESSO ALL'AREA RISERVATA E L'ADESIONE**

PER ACCEDERE ALL'AREA RISERVATA È NECESSARIO INSERIRE LE PROPRIE CREDENZIALI, OVVERO UNA USER-ID CORRISPONDENTE ALLA MATRICOLA INPS, ED UNA PASSWORD.

LE PASSWORD VENGONO INVIATE, VIA POSTA ORDINARIA, AL RAPPRESENTANTE LEGALE DI CIASCUNA AZIENDA ADERENTE E ASSOCIAZIONE DI CONFINDUSTRIA E FEDERMANAGER.

IN CASO DI SMARRIMENTO DELLA PASSWORD SI INVITA A SEGUIRE LE ISTRUZIONI PER RIPRISTINARE E/O RICHIEDERE UNA NUOVA PASSWORD DIRETTAMENTE DALL'[AREA RISERVATA](http://aplfo.fondirigenti.it/login/helpLogin.do) .

PER LE AZIENDE NON ANCORA ADERENTI AL FONDO E INTERESSATE A PARTECIPARE ALL'AVVISO, SI INFORMA CHE, DAL MOMENTO DELL'ADESIONE, OCCORRE CONSIDERARE CIRCA 2/3 MESI AFFINCHÉ FONDIRIGENTI RICEVA DALL'INPS L'ANAGRAFICA CON LA CONFERMA DEI DATI DI ADESIONE.

## **MODULISTICA**

- **1. PFC**
- **2. RA** comprensiva di**:**

Richiesta Aziendale = RA Responsabile del Piano = RP Rappresentante Legale = RL

*Legenda* Piano formativo Condiviso = PFC

- **Certificazione azienda partecipante Certificazione DPCM 23 maggio 2007**
- **Dichiarazione REGOLAMENTO (UE) N. 1407 del 18 dicembre 2013**
- o, in alternativa
- **Dichiarazione REGOLAMENTO (UE) N. 651 del 17 giugno 2014**

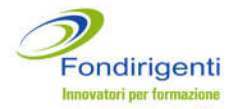

## ALLEGATI ALLA MODULISTICA

- **1. Lettera di presentazione del Piano.** La lettera, secondo il modello fornito dal Fondo e disponibile nell'area riservata, dovrà essere firmata dal RP. Nella lettera viene attestato l'invio di una copia del Piano all'Assessorato regionale competente per la formazione per rispondere alla necessità di adempiere all'obbligo di comunicazione previsto dalla Legge.
- **2. Fotocopia del documento di riconoscimento del RL** o suo delegato o procuratore. La copia deve essere leggibile e il documento non deve essere scaduto.
- **3. Fotocopia dell'eventuale atto di procura del RL.** Va allegata solo nel caso in cui il firmatario della RA abbia ottenuto i poteri di rappresentanza tramite delega o procura. Nel documento dovrà essere chiaramente visibile il ruolo e le funzioni del delegato/procuratore.
- **4. Calendario delle attività formative** firmato dal RP e disponibile all'interno dell'area riservata. Il calendario dovrà riportare le date, le ore, i partecipanti e le sedi per ogni intervento formativo e potrà essere aggiornato anche dopo l'approvazione del Piano e fino alla chiusura delle attività.

Per ogni sede esterna all'azienda dovrà essere trasmessa, in fase di rendicontazione, la relativa dichiarazione di osservanza delle norme in materia di igiene e sicurezza, pena il mancato riconoscimento delle ore realizzate.

## APPROFONDIMENTI SULLA MODULISTICA

Per supportare i Soggetti Proponenti e le Aziende nell'elaborazione di un Piano formativo si riportano di seguito le informazioni più rilevanti contenute nella modulistica predisposta dal Fondo.

Vengono altresì fornite le indicazioni per un'esaustiva e corretta compilazione delle diverse sezioni del Piano formativo.

## **1. Piano Formativo Condiviso - PFC**

E' il documento principale attraverso il quale si dà esplicita evidenza della volontà delle Parti Sociali Proponenti degli obiettivi che si intendono perseguire, dei contenuti e della congruità della spesa, nonché dei relativi impegni che le stesse assumono per il raggiungimento dei risultati e delle finalità.

Il PFC, compilato in tutte le sue sezioni, dovrà essere **firmato e timbrato in originale** dal RP e dai Rappresentanti di Confindustria e Federmanager ai livelli appropriati di rappresentanza (o dal RL dell'azienda e dal Rappresentante RSA di Federmanager, solo in caso di condivisione aziendale).

Il sistema web proporrà automaticamente le denominazioni delle Associazioni di Confindustria e Federmanager e controllerà la corrispondenza tra i livelli di Condivisione.

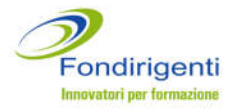

Il PFC si articola in 6 sezioni. Ciascuna sezione si compone di una parte testuale, che dovrà contenere gli elementi descrittivi dell'iniziativa, e di alcune tabelle di semplice e rapida compilazione richieste dal sistema di monitoraggio trasmesso dal Fondo al Ministero del Lavoro.

Per ogni sezione del Piano, vengono proposti alcuni campi descrittivi.

Non è obbligatoria la compilazione di tutti i campi ma, in fase di predisposizione dei contenuti, si ricorda di tenere conto dei criteri di valutazione stabiliti dall'Avviso (all. 1 Avviso 1/2016).

A livello generale, non viene stabilito un limite minimo o massimo di testo ma si suggerisce di evitare descrizioni generiche, teoriche e dispersive e di verificare che le informazioni, anche se riportate in modo sintetico, siano esaustive e possano aiutare la Commissione di valutazione a contestualizzare l'iniziativa e a motivarla rispetto alle caratteristiche distintive delle aziende.

**Sez.1 Obiettivi e Finalità.** In questa sezione si invita a descrivere:

- il contesto economico e scenario di riferimento interno ed esterno in cui opera l'azienda;
- gli elementi distintivi dell'azienda (posizionamento sul mercato; portafoglio clienti; fatturato e suo andamento negli anni; governance aziendale; ruolo delle risorse umane nelle strategie di impresa e azioni sul capitale umano );
- le motivazioni e gli obiettivi dell'iniziativa sia rispetto alla crescita manageriale che alla competitività aziendale e loro rispondenza con le finalità dell'Avviso e l'asset di intervento selezionato;
- il profilo dei partecipanti (funzioni e area di appartenenza);
- eventuali aspetti innovativi del Piano, sia in termini di prodotto che di processo;
- i risultati/prodotti concreti che potranno essere utilizzati dall'azienda anche dopo la chiusura del Piano;
- la motivazione sulla scelta dei fornitori, compresi quelli eventualmente selezionati solo per le attività preparatorie e di accompagnamento;
- le caratteristiche dell'iniziativa interaziendale e gli obiettivi di crescita comuni.

Inoltre, ai fini dell'ottenimento della premialità di valutazione (*cfr. par. valutazione dei Piani formativi*), vengono richiesti i seguenti elementi:

 indicazione di azienda dormiente o, in caso di PMI, indicazione del/i codice/i FDIR dei Piani finanziati tramite gli Avvisi 2015 e/o 2013. Per finanziati si intende Piani rendicontati e liquidati dal Fondo.

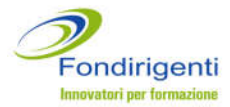

Rispetto agli obiettivi e finalità, la Commissione di valutazione si esprimerà sui seguenti criteri stabiliti dall'Avviso:

- **CHIAREZZA DELLE MOTIVAZIONI E DEGLI OBIETTIVI FORMATIVI RISPETTO ALLA CRESCITA MANAGERIALE INTERNA E ALL'INCREMENTO DELLA COMPETITIVITÀ AZIENDALE;** 

**- ADEGUATEZZA DEGLI OBIETTIVI FORMATIVI RISPETTO ALLE PRESSIONI COMPETITIVE DEL CONTESTO DI RIFERIMENTO IN CUI OPERA L'AZIENDA;** 

**- EVIDENZA DI RISULTATI/PRODOTTI CONCRETI A DISPOSIZIONE DELL'AZIENDA A CHIUSURA DEL PIANO.**

**Sez.2 Analisi della domanda**. In questa sezione si invita a descrivere:

- i destinatari dell'analisi (non necessariamente solo i partecipanti alla formazione);
- le modalità e gli strumenti previsti o utilizzati per la rilevazione dei fabbisogni formativi e/o delle competenze manageriali. In caso di analisi realizzata prima della presentazione del Piano, sarà necessario
	- esplicitare, oltre alle modalità, strumenti e destinatari dell'analisi svolta, i risultati evidenziati in termini di:
- individuazione dei partecipanti al Piano rispetto alla totalità dei dirigenti presenti in azienda;
- fabbisogni formativi emersi.

#### *Cos'è l'analisi della domanda*

*Nel processo formativo l'Analisi della domanda si configura come un'attività finalizzata all'acquisizione di dati ed informazioni utili ed attendibili (definizione degli obiettivi generali e specifici, individuazione dei destinatari, strutturazione dei contenuti, scelta delle metodologie) per proseguire nella progettazione di dettaglio del Piano formativo. In tal senso l'analisi della domanda può essere realizzata coinvolgendo tutte le risorse aziendali o solo una parte o ancora direttamente i partecipanti alla formazione.* 

#### *Cos'è il fabbisogno formativo*

*Il fabbisogno formativo è prevalentemente definito come un gap, ovvero la distanza tra competenze che il soggetto possiede e competenze necessarie per assolvere in modo efficace ed efficiente le attività all'interno di specifici processi lavorativi.*

*La conoscenza del fabbisogno formativo permette di progettare un intervento personalizzato ed efficace.*

L'analisi potrà essere: già realizzata, da realizzare o non prevista. In quest'ultimo caso non dovrà essere imputato alcun costo nella relativa voce di spesa del Piano finanziario.

Qualora le attività di analisi della domanda siano state svolte prima della presentazione del Piano, il Fondo potrà riconoscerne i costi purché sostenuti dopo la data di pubblicazione dell'Avviso, ovvero a partire dal 1 aprile 2016.

Resta inteso che, in caso di mancata approvazione del Piano da parte di Fondirigenti, tutti i costi eventualmente sostenuti rimarranno a carico delle aziende.

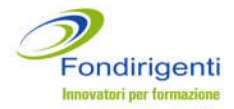

Rispetto all'analisi della domanda, la Commissione di valutazione si esprimerà sul seguente criterio stabilito dall'Avviso:

**- L'ADEGUATEZZA DELLE MODALITÀ E STRUMENTI PER ANALIZZARE I FABBISOGNI FORMATIVI IN RELAZIONE AGLI OBIETTIVI E TIPOLOGIA DI PIANO.**

**Sez.3 Intervento formativo.** In questa sezione si invita a descrivere:

- i contenuti di dettaglio di ciascun intervento formativo previsto;
- le metodologie e modalità di realizzazione di ciascun intervento formativo;
- i materiali didattici e gli strumenti che si intende utilizzare;
- l'organicità del percorso e la coerenza con gli obiettivi, l'asset dell'Avviso ed i relativi contenuti di dettaglio.

Rispetto all'intervento formativo, la Commissione di valutazione si esprimerà sui seguenti criteri stabiliti dall'Avviso:

**- LA COERENZA DELL'INTERVENTO CON L'AREA DELL'AVVISO PRESCELTA ED I RELATIVI CONTENUTI DI DETTAGLIO;**

**- LA COERENZA DEI CONTENUTI E METODOLOGIE CON GLI OBIETTIVI DEL PIANO;**

**- L'ORGANICITÀ DEI CONTENUTI DI TUTTI GLI INTERVENTI.**

E' possibile inserire **uno o più interventi formativi** in funzione delle attività programmate utilizzando il tasto **"aggiungi intervento".**

A livello complessivo le caratteristiche e la strutturazione degli interventi dovranno essere commisurate alle specifiche esigenze formative espresse dalle imprese e dai partecipanti e dovranno prevedere sia **una corretta ed organica sequenza delle fasi formative e sia una coerenza tra i contenuti proposti** in base alle caratteristiche, alle competenze e alle esperienze professionali dei destinatari della formazione.

Sono ammissibili attività di formazione realizzate con modalità formative in presenza, a distanza e blended.

**In caso di formazione a distanza e in e-learning, pur non prevedendosi una percentuale massima di utilizzo, essa potrà essere erogata solo se a supporto o integrazione delle attività in presenza e dovrà essere utilizzato un sistema telematico in grado di tracciare tutti gli accessi ai fini dell'attestazione delle ore fruite con un'autocertificazione.** 

Oltre alle "tradizionali" metodologie formative potranno essere proposti interventi caratterizzati da metodologie innovative e personalizzate, basati sulle reali esigenze della domanda, da realizzare presso le aziende. In questo senso potranno essere presentati anche interventi formativi che possano fornire ai partecipanti le capacità di valutazione del proprio assetto organizzativo, o ancora interventi diretti a far emergere la formazione implicita/informale spesso realizzata nelle PMI ma difficilmente espressa e valorizzata con

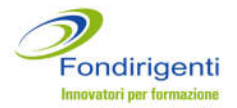

l'obiettivo di costruire un modello di "emersione" che possa stimolare un cambiamento organizzativo e culturale.

Per ogni intervento formativo, oltre alla descrizione dei contenuti, è richiesta la compilazione:

- del numero di partecipanti;
- dei dati identificativi delle attività e del fornitore con il relativo "costo intervento".

Il costo intervento va calcolato tenendo conto di tutte le voci di costo che compongono la macro voce "erogazione della formazione" del Piano finanziario, escludendo i soli costi di viaggio e vitto per docenti, tutor e partecipanti;

di due tabelle relative alle tematiche formative e alle metodologie didattiche.

E' necessario indicare almeno una scelta per ogni tabella in coerenza con i contenuti descritti. Le ore imputate nelle due tabelle dovranno coincidere. Per visualizzare il totale ore occorrerà cliccare su "**aggiorna totale ore".**

Una volta terminata la compilazione dell'intervento, per finalizzarne la compilazione, basterà cliccare su **"inserisci intervento".**

Gli interventi formativi potranno essere realizzati direttamente dalle aziende, con le proprie risorse interne, assumendo quindi la responsabilità dell'organizzazione, e/o con il ricorso a uno o più fornitori esterni, sia persone giuridiche che persone fisiche.

I fornitori persone giuridiche dovranno essere accreditati presso la Regione di riferimento e/o certificati Uni En Iso 9001:2008 (settore EA 37) e successive edizioni. In mancanza di questi requisiti, occorrerà motivare le ragioni della scelta all'interno della sezione Obiettivi e Finalità.

**N.B. LE ATTIVITÀ FORMATIVE DOVRANNO INIZIARE SUCCESSIVAMENTE ALLA DATA DI PUBBLICAZIONE DELLA GRADUATORIA DI VALUTAZIONE SUL SITO DI FONDIRIGENTI. NON SARANNO PERTANTO AMMISSIBILI AI FINI DEL FINANZIAMENTO ATTIVITÀ FORMATIVE REALIZZATE PRIMA DELL'APPROVAZIONE.**

**Sez.4 Monitoraggio e valutazione.** In questa sezione si invita a descrivere:

- il sistema, le modalità e gli strumenti di dettaglio che si intendono adottare per valutare i risultati finali del Piano;
- eventuali indicatori di performance per il monitoraggio e la valutazione sia dell'iniziativa che delle capacità manageriali acquisite dal singolo e dall'organizzazione nel suo complesso;
- eventuali azioni di follow up a valle della formazione.

#### *Cos'è il monitoraggio*

*Per Monitoraggio si intende la continua osservazione dell'andamento di un Piano formativo attraverso la misurazione di uno o più indicatori e con l'ausilio di strumenti ad hoc – es. test iniziale, questionario di fine corso, verifica dell'andamento della spesa.*

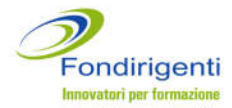

#### *Cos'è la valutazione*

*La valutazione di un Piano formativo consiste nel portare a sintesi le attività di monitoraggio e quindi riassumere i risultati ottenuti. Conoscere i risultati della valutazione di un Piano formativo consente non solo di evidenziare punti di forza e debolezza, criticità ed elementi di replicabilità dell'iniziativa, ma anche di progettare un nuovo Piano partendo dagli elementi di approfondimento emersi.*

Oltre alla descrizione dei contenuti dovranno essere compilate le relative tabelle di sintesi (almeno una scelta per ogni tabella).

**In fase di Rendicontazione sarà verificata la corrispondenza del sistema, modalità e strumenti utilizzati/realizzati rispetto a quanto dichiarato in fase di presentazione Piano.**

Rispetto al monitoraggio e valutazione, la Commissione di valutazione terrà conto del seguente criterio stabilito dall'Avviso:

**- ADEGUATEZZA DELLE MODALITÀ E STRUMENTI PER MISURARE L'IMPATTO DELLE ATTIVITÀ SULLA CRESCITA MANAGERIALE E AZIENDALE .**

**Sez.5 Dimensioni del Piano.** All'interno di questa sezione, cliccando sul tasto "**inserisci dati aziendali"** dovranno essere indicati:

 la matricola Inps coinvolta, il numero totale dei dirigenti in azienda e il numero dei partecipanti (intesi come persone fisiche) in formazione. In caso di un'azienda con più matricole Inps ma stesso codice fiscale è possibile utilizzare la funzione "**aggiungi nuova azienda**" per inserire un'ulteriore posizione INPS e consentire così la partecipazione dei dirigenti iscritti su tali posizioni (es. sede operativa).

Si ricorda che la verifica sul numero di Piani aziendali singoli finanziabili viene effettuata prendendo come riferimento il codice fiscale.

 Il finanziamento richiesto che non potrà essere superiore a **15.000 euro** e dovrà corrispondere a quello inserito nella RA (cfr. paragrafo Richiesta aziendale). Il sistema web segnalerà eventuali incongruenze tra i dati del PFC e quelli della RA e proporrà automaticamente il valore del finanziamento massimo ammissibile in base ai parametri stabiliti dall'Avviso.

Dovranno inoltre essere inseriti:

- il numero dei dirigenti partecipanti con relative ore;
- **la data di inizio attività del Piano**, che include anche il periodo di realizzazione delle attività preparatorie (progettazione e analisi della domanda). Il sistema web effettuerà un controllo automatico sul corretto inserimento della data. Ai fini dell'ammissibilità dei costi non potranno essere ammesse date antecedenti la pubblicazione dell'Avviso;
- **la data di fine attività del Piano**, ovvero la data entro cui sarà presentata a Fondirigenti la rendicontazione finale. Trattandosi di una data non definibile con

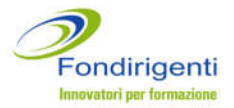

certezza in fase di presentazione del Piano, essa sarà confermata/modificata dal Fondo direttamente sul Piano, in funzione della data di approvazione. In ogni caso, nella lettera di approvazione del Piano, il Fondo indicherà la data corretta a cui attenersi per la consegna della rendicontazione.

Si suggerisce di indicare una data che tenga conto:

- della tempistica di valutazione dei Piani che si stima si concluderà entro la metà del mese di luglio 2016;
- della durata massima per la realizzazione delle attività (inclusa la rendicontazione) stabilita in 210 giorni solari dall'approvazione dei Piani.

**Sez.6 Condivisione del Piano.** La Condivisione sarà formalizzata all'interno del PFC attraverso la firma del RL o delegato delle Associazioni di Confindustria e Federmanager (o dal RL dell'azienda e dal Rappresentante RSA di Federmanager, solo in caso di condivisione aziendale).

La condivisione dovrà riportare anche i riferimenti del Responsabile del Piano.

**PER CONSENTIRE AL FONDO DI CONTATTARE SENZA DIFFICOLTÀ I REFERENTI INDICATI E DI TRASMETTERE CON ESITO POSITIVO LA LETTERA DI APPROVAZIONE, SI RICORDA DI** *CONTROLLARE L'ESATTEZZA DEI RECAPITI E-MAIL RICHIESTI.*

#### **Il Responsabile del Piano - ruolo e funzioni**

Espresso congiuntamente dalle Parti Sociali Proponenti, è la persona attraverso la quale le stesse si impegnano a garantire il raggiungimento dei risultati previsti dal Piano.

**Si suggerisce di individuare una figura di riferimento, anche interna all'azienda, che possa essere sempre raggiungibile dal Fondo per ogni esigenza, anche di tipo operativo, e che possa interagire su qualunque aspetto del Piano.** 

**Per le iniziative interaziendali è richiesto che tutte le aziende che ne fanno parte individuino il medesimo Responsabile di Piano**.

Il RP è preposto allo svolgimento delle seguenti attività:

- rapportarsi con Fondirigenti, l'azienda, i dirigenti in formazione durante tutto l'arco di svolgimento del Piano;
- organizzare e gestire eventuali visite in itinere o ex post;
- informare Fondirigenti e le Parti Sociali di elementi di irregolarità, anomalie e criticità riscontrate;
- trasmettere a Fondirigenti qualunque comunicazione o richiesta di informazione relativa al Piano;
- redigere la Relazione Finale sulle attività del Piano;
- inviare una copia del Piano all'Assessorato regionale competente in materia di formazione;
- raccogliere e inviare al Fondo tutta la documentazione in originale.

## **2. Richiesta aziendale - RA**

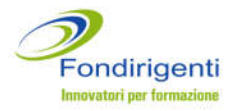

La richiesta aziendale è il documento che attesta la partecipazione dell'azienda.

La RA, compilata in tutte le sue tre sezioni, dovrà essere **firmata e timbrata in originale,** in tutti i campi firma indicati, dal RL dell'azienda o suo delegato o procuratore.

**Sez.1 Scheda Richiedente** nella quale sono riportati tutti i dati identificativi dell'azienda e del RL. Si ricorda di prestare attenzione ai recapiti e-mail richiesti per consentire al Fondo di contattare senza difficoltà i referenti aziendali.

**Sez.2 Dichiarazione Regime de minimis o Regolamento 651/2014.** Il RL dovrà dichiarare se la propria azienda:

 rientra nell'ambito di applicazione degli articoli 107 e 108 del Regolamento UE sugli aiuti di importanza minore "de minimis";

o, in alternativa**,**

 rientra nell'ambito di applicazione del Regolamento (UE) n. 651/2014 che dichiara alcune categorie di aiuti compatibili con il mercato comune in applicazione degli art. 107 e 108 del trattato (Regolamento generale di esenzione per categoria).

In funzione dell'opzione selezionata, dovranno essere fornite le informazioni richieste dal sistema web.

Nel caso in cui l'azienda rientri nel campo di applicazione del "de minimis", il RL dovrà compilare la relativa dichiarazione. L'azienda vedrà già precompilati i dati dei precedenti finanziamenti ricevuti in regime "de minimis" da Fondirigenti.

La nuova disciplina del "de minimis" implica che il destinatario dell'aiuto non possa usufruire in 3 anni (quello per il quale si chiede il contributo e i 2 precedenti) di finanziamenti pubblici complessivi, assegnati sotto forma di "de minimis", superiori a 200.000 Euro, a qualsiasi titolo e da qualsiasi Amministrazione pubblica.

La Commissione Europea ha inoltre introdotto il concetto di "impresa unica" specificando che nel calcolo del plafond "de minimis" deve essere presa in considerazione sia l'azienda che ha richiesto l'agevolazione che l'insieme delle imprese ad essa collegate.

In caso di applicazione del Reg. 651/2014 il RL dovrà limitarsi a selezionare, dalla tabella disponibile, l'intensità di aiuto a cui fa riferimento la propria azienda. La tabella propone automaticamente, per ciascuna dimensione di impresa, l'intensità di aiuto prevista (50% per Grande impresa; 60% per Media impresa; 70% per Piccola impresa).

**Sez.3 Certificazioni.** Sempre all'interno della RA saranno disponibili per la compilazione due ulteriori dichiarazioni obbligatorie a prescindere dal Regolamento applicato in materia di Aiuti di Stato:

 **Certificazione Azienda partecipante** in cui il RL dovrà attestare alcune condizioni indispensabili ai fini dell'ammissibilità formale tra cui: l'osservanza delle norme in materia di salute e sicurezza e l'impegno a trasmettere in fase di rendicontazione le dichiarazioni di osservanza delle suddette norme per tutte le attività svolte al di fuori della sede aziendale; la regolarità dei versamenti fiscali, previdenziali e assicurativi; l'impegno a trasmettere in fase di rendicontazione la documentazione in originale del Piano formativo; l'impegno a non svolgere attività per conformarsi alla normativa

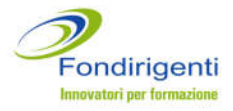

nazionale in materia di formazione obbligatoria; l'applicazione del *Codice degli Appalti* per l'acquisto dei servizi relativi al Piano qualora la propria azienda rientrasse nella tipologia di Organismo di diritto pubblico o di impresa pubblica.

 **Certificazione Azienda DPCM** 23 maggio 2007 in cui il RL dovrà attestare di non aver mai ricevuto o ricevuto e successivamente rimborsato o depositato in conto bloccato determinati aiuti riconosciuti illegali o incompatibili dalla Comunità Europea.

Il sistema web segnalerà eventuali incongruenze o errori nella compilazione.

**Sez.3 Piano Finanziario** nel quale è riportato il budget preventivo del Piano articolato in 4 macrovoci di spesa. **Ogni voce di spesa imputata dovrà trovare una chiara corrispondenza con i contenuti del Piano e relative attività.** 

Rispetto ai costi, la valutazione della Commissione terrà conto dei seguenti criteri stabiliti dall'Avviso:

**- LA CONGRUITÀ ORE FORMAZIONE / COSTI DELLA FORMAZIONE;**

**- LA CONGRUITÀ ATTIVITÀ/COSTI (COMPRESO IL COSTO MEDIO ORARIO).**

Una volta inseriti tutti i costi del Piano, il sistema riporterà automaticamente il totale costo del Piano e, in funzione del Regolamento comunitario opzionato e dei parametri stabiliti dall'Avviso, il finanziamento massimo erogabile.

Il sistema calcolerà inoltre **il costo medio orario** corrispondente al totale costi (escluso il mancato reddito) diviso per le ore totali di formazione (ore allievo).

#### *Esempio di calcolo del costo orario*

*Costo del Piano: 12.000 euro Intervento formativo: 5 partecipanti 24 ore aula Totale ore formazione = 120 Costo medio orario = 100 (12.000 : 120)*

Si riporta di seguito il Piano finanziario con un approfondimento dei costi ammissibili per ogni macro voce di spesa.

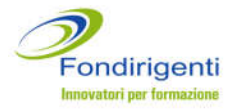

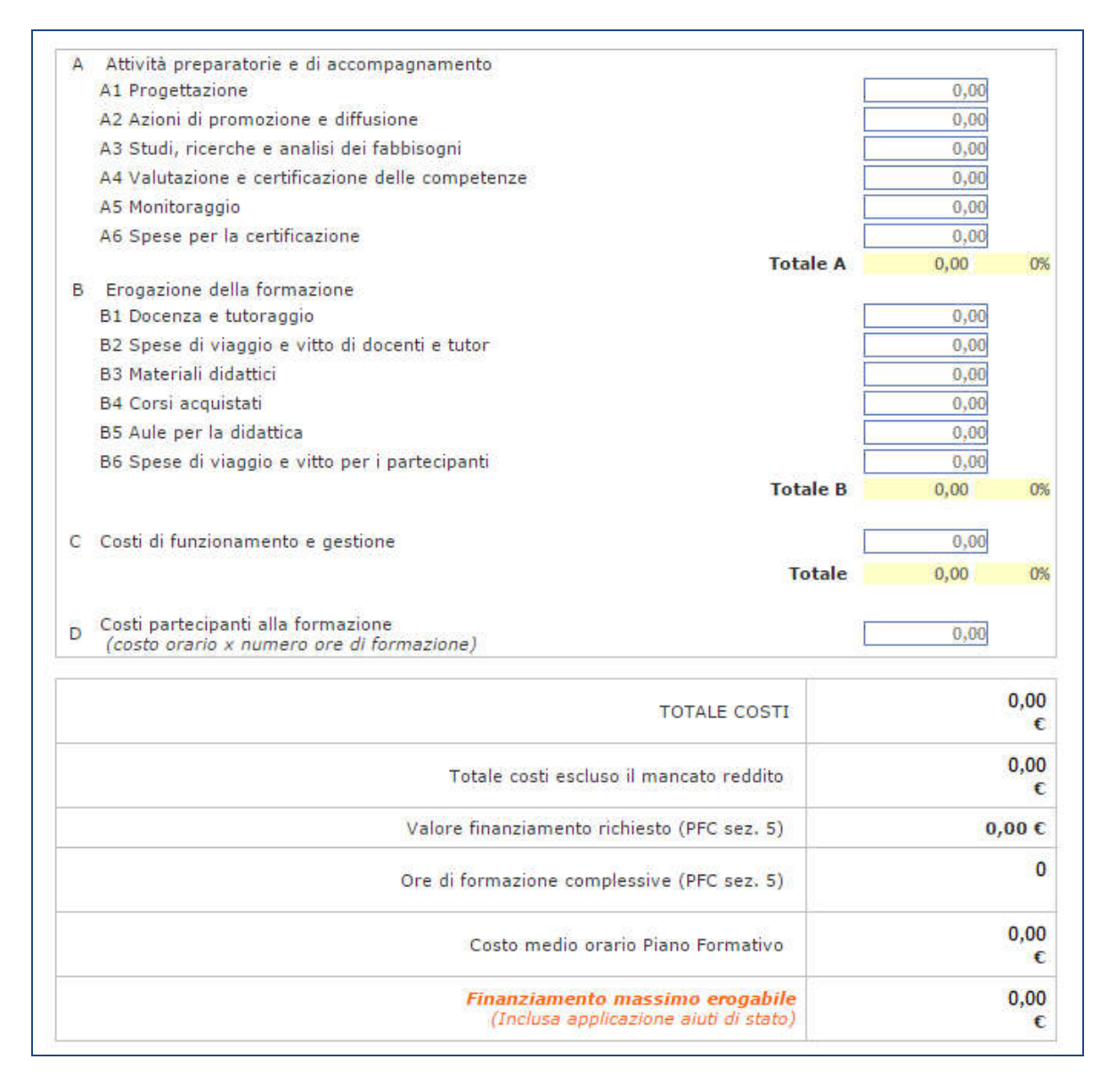

**A. Attività preparatorie e di accompagnamento**. Si tratta dei costi relativi a: progettazione; azioni di promozione e diffusione; studi, ricerche e analisi della domanda; valutazione e certificazione delle competenze; monitoraggio; spese per la certificazione del Revisore Legale.

Si ricorda che il Fondo potrà riconoscere i costi riferiti alle attività di **progettazione, azioni di promozione e diffusione, studi, ricerche e analisi dei fabbisogni** purché sostenuti a seguito della data di pubblicazione del presente Avviso.

**Tale voce di costo non può superare il 15% del totale dei costi ad esclusione dei costi partecipanti alla formazione (mancato reddito).**

**B. Erogazione della formazione.** Si tratta dei costi relativi a: docenza e tutoraggio; spese di viaggio e vitto docenti e partecipanti; materiali didattici; corsi acquistati da strutture formative esterne; affitto aule per la didattica. **Sono esclusi i costi riferiti all'ammortamento di aule in proprietà o in affitto e le spese di alloggio (ad eccezione** 

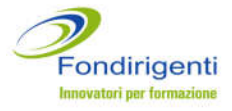

**delle spese di alloggio minime necessarie per i partecipanti che sono lavoratori con disabilità).**

- **C. Costi di funzionamento e gestione.** A titolo esemplificativo potranno essere indicati i costi di segreteria, amministrazione, organizzazione o utenze purché opportunamente documentati. **Tale voce di costo non può superare il 10% del totale dei costi ad esclusione dei costi partecipanti alla formazione (mancato reddito).**
- **D. Costi partecipanti alla formazione.** Si tratta dei costi relativi al mancato reddito (il costo orario dei partecipanti, moltiplicato per il numero delle ore di formazione che ciascuno frequenterà).

*Il mancato reddito è il costo del lavoro che l'Azienda sostiene durante lo svolgimento delle attività formative.*

*Per il calcolo del mancato reddito si fa riferimento alla Risoluzione n. 41/E/02 dell'Agenzia delle Entrate che stabilisce la determinazione del costo giornaliero del dipendente con riferimento agli emolumenti lordi annui fissi, oltre ai contributi previdenziali annuali e agli oneri accessori quali TFR, ratei mensilità aggiuntive e ferie, sulla base del numero di giorni lavorati previsti dal contratto collettivo di riferimento.*

*In alternativa a quanto sopra specificato potrà essere indicato il minimo contrattuale previsto dal contratto di riferimento.* 

*In caso di partecipazione di co.co.pro il costo orario dovrà essere definito dividendo il compenso lordo per le ore stimate del contratto a progetto.*

*Si ricorda che nella definizione dei compensi si dovrà fare riferimento all'art. 61 del D.Lgs. n.276/2003 che indica di tenere in dovuto conto i compensi normalmente corrisposti per analoghe prestazioni da lavoro autonomo.* 

## **Costi ammissibili**

Saranno considerati ammissibili tutti i costi sostenuti nel periodo compreso tra la data di inizio e la data di fine attività indicate nel Piano.

I costi ammissibili fanno riferimento alle sole voci di costo indicate nel Piano finanziario.

**SI RICORDA CHE I COSTI DEL PERSONALE (MANCATO REDDITO) RIFERITI ALLE ORE DI PARTECIPAZIONE DEI DIRIGENTI AD ATTIVITÀ FORMATIVE, SONO RICONOSCIBILI AI SOLI FINI DEL COFINANZIAMENTO E PERTANTO NON RIMBORSABILI.**

**L'IVA** viene considerata un costo ammissibile e potrà essere rimborsata dal Fondo solo nei casi in cui si tratti di un onere indetraibile per l'Azienda (Soggetto con IVA pro-rata 100%). In questo caso non dovrà essere esposta separatamente ma andrà cumulata alle voci di costo cui si riferisce.

## **Calcolo del finanziamento ammissibile**

Il finanziamento ammissibile sarà calcolato e proposto automaticamente dal sistema web. Il sistema segnalerà anche il mancato rispetto del valore indicato per i costi di funzionamento e gestione e per le spese preparatorie e di accompagnamento.

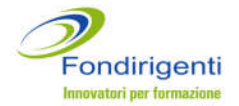

Il finanziamento ammissibile corrisponderà al valore minimo tra:

- **15.000 euro** (finanziamento massimo per Piano)
- il totale costi con esclusione del mancato reddito
- il finanziamento richiesto.

Sarà poi applicata la normativa sugli Aiuti di Stato.

Nel caso di scelta del Regime de minimis il finanziamento ammissibile non subirà variazioni.

In caso di applicazione del Regolamento 651/2014 il finanziamento ammissibile sarà determinato in funzione del calcolo dell'intensità di aiuto prevista e sarà calcolato sul totale costi comprensivo della quota di mancato reddito.

Il sistema web controllerà il rispetto e l'esattezza dei parametri e non consentirà la trasmissione del Piano in caso di errori.

## <span id="page-19-0"></span>**COMPILAZIONE DEI PIANI FORMATIVI**

La compilazione della documentazione indicata al paragrafo precedente **avviene on line,** dall'area riservata delle aziende o delle Parti Sociali nel caso in cui una delle due Associazioni proponenti volesse provvedere, per conto dell'azienda, alla compilazione della modulistica.

La compilazione richiede i seguenti passaggi:

- 1. Accedere all'area riservata dell'azienda/Parti Sociali e dal menu a sinistra Avviso 1/2016 cliccare su "Piani aziendali " e poi su "**compila nuovo Piano Avviso**".
- 2. Compilare la modulistica richiesta. In qualunque momento è possibile memorizzare le informazioni inserite cliccando sul tasto "**salva**" o stampare la documentazione su una stampa di prova non valida ai fini dell'invio a Fondirigenti.
- 3. Cliccare sul tasto "**convalida**" dopo aver terminato la compilazione. Il sistema web attiva i controlli logici e di compilazione segnalando eventuali errori.
- 4. Cliccare sul tasto "termina compilazione" per trasmettere il Piano telematicamente a Fondirigenti e generare i pdf definitivi completi di protocollo identificativo per tutta la documentazione. **Tale funzione sarà attiva a partire dalle ore 9.00 del 18 aprile 2016.**
- 5. Stampare i pdf definitivi generati e provvedere alla Condivisione del Piano avendo cura di apporre tutte **le firme ed i timbri in original**e negli appositi spazi.
- 6. Predisporre tutti gli allegati avendo cura di verificare la loro conformità e la presenza delle firme ove richiesto.

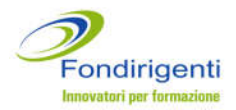

**SBLOCCO E RIAPERTURA DEI PIANI:**

**L'AZIONE "TERMINA COMPILAZIONE" RENDERÀ IL PIANO NON PIÙ MODIFICABILE E QUINDI, IN CASO DI NECESSITÀ DI APPORTARE DELLE MODIFICHE PRIMA DELLA CONDIVISIONE DEL PIANO, IL RESPONSABILE DEL PIANO DOVRÀ INVIARE UNA MAIL ALLA CASELLA DELL'AVVISO [AVVISO1-2016@FONDIRIGENTI.IT](mailto:avviso1-2016@fondirigenti.it) SPECIFICANDO IL TIPO DI VARIAZIONE RICHIESTA.**

**IL FONDO, PREVIA VERIFICA DELLE VARIAZIONI, PROVVEDERÀ A SBLOCCARE L'INVIO E A RIAPRIRE IL PIANO O AD EFFETTUARE DIRETTAMENTE LA VARIAZIONE RICHIESTA.**

**UNA VOLTA EFFETTUATE LE VARIAZIONI L'AZIENDA/PROPONENTI DOVRANNO PROCEDERE NUOVAMENTE CON I PASSI INDICATI NEI PUNTI 3, 4, 5.**

**NEL CASO IN CUI L'AZIENDA/PROPONENTI AVESSERO GIÀ CONDIVISO IL PIANO E PROVVEDUTO AL SUO INVIO, SECONDO LE MODALITÀ INDICATE AL PARAGRAFO SUCCESSIVO, NON SARÀ PIÙ POSSIBILE INTEGRARE LA DOCUMENTAZIONE MANCANTE O APPORTARE MODIFICHE AL PIANO.**

## <span id="page-20-0"></span>**PRESENTAZIONE DEI PIANI FORMATIVI**

Solo a seguito di tutti gli step indicati al paragrafo precedente sarà possibile formalizzare la presentazione seguendo le modalità di seguito indicate.

### **PIANI AZIENDALI SINGOLI**

La presentazione a Fondirigenti si perfezionerà solo attraverso il caricamento, direttamente dalla propria area riservata e tramite l'apposita funzione di *upload* identificata dal pulsante "invio a Fondirigenti", della seguente documentazione in pdf:

- **1. lettera di presentazione del Piano**, con la firma e timbro del RP;
- **2. sezione 6 del Piano formativo Condiviso** "Condivisione del Piano" con le firme e timbri dei Proponenti e del RP;
- **3. certificazione azienda partecipante,** posta all'interno della Richiesta aziendale, con le firme e timbri del RL dell'azienda;
- **4. fotocopia del documento di riconoscimento del Rappresentante Legale dell'Azienda;**
- **5. eventuale procura/delega solo nel caso in cui il firmatario della RA abbia ottenuto i poteri di rappresentanza tramite delega o procura.**

**Il caricamento della suddetta documentazione potrà avvenire fino alle ore 13.00 del 13 maggio 2016. Trascorso tale termine il sistema web bloccherà automaticamente la possibilità di invio.**

Resta inteso che, ai fini della ammissibilità formale, verranno presi in considerazione dal Fondo solo i Piani che abbiano completato l'intero processo di presentazione.

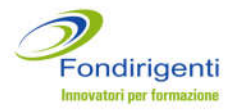

La documentazione acquisita tramite *upload* sarà riconosciuta e protocollata automaticamente dal sistema web che ne traccerà anche data e orario.

Per evitare problemi di caricamento si invita a limitarsi alla documentazione sopraindicata e a verificare che la dimensione massima della documentazione in pdf non superi i 5 MB.

### **NESSUNA DOCUMENTAZIONE CARTACEA DOVRA' ESSERE INVIATA IN FASE DI PRESENTAZIONE.**

L'invio in originale cartaceo di tutta la documentazione elencata a pag. 8-9 del presente documento dovrà essere effettuato solo in fase di rendicontazione.

#### **INIZIATIVE INTERAZIENDALI**

La presentazione a Fondirigenti si perfeziona con l'invio in originale cartaceo di tutti i Piani che fanno capo all'iniziativa interaziendale.

Non è quindi previsto il caricamento della documentazione in pdf come per i Piani aziendali singoli.

Viene stabilito un termine inderogabile entro il quale dovrà pervenire la documentazione presso gli uffici del Fondo: **13 maggio entro le ore 13.00.**

Per ogni Piano dovrà essere trasmessa la documentazione in originale elencata a pag. 8-9 del presente documento.

Si richiede inoltre di individuare un unico Responsabile di Piano e di accompagnare la spedizione con un elenco di tutte le aziende coinvolte nell'iniziativa interaziendale e di cui vengono trasmessi i relativi Piani.

**Al fine di consentire la valutazione complessiva e contestuale da parte della Commissione, la spedizione della suddetta documentazione dovrà essere effettuata dal Responsabile di Piano con un unico invio in un'unica busta contenente tutti i Piani che fanno capo all'iniziativa comune.**

Il plico dovrà recare la dicitura: *"Presentazione Piano formativo condiviso Avviso 1/2016 – iniziativa interaziendale dal titolo…*" e dovrà essere indirizzato a:

## FONDIRIGENTI G. TALIERCIO Viale Pasteur 10 00144 Roma

Resta inteso che tutti i Piani che dovessero essere inviati solo telematicamente e senza la spedizione della documentazione non verranno presi in considerazione dal Fondo ai fini della valutazione.

La documentazione pervenuta sarà riconosciuta e protocollata dal Fondo e acquisita con un sistema che traccerà anche data e orario di arrivo.

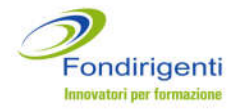

## <span id="page-22-0"></span>**VALUTAZIONE DEI PIANI FORMATIVI**

Una volta ricevuta la documentazione, Fondirigenti effettuerà una verifica preliminare degli elementi formali relativi a:

- presenza e completezza della documentazione richiesta in funzione delle due tipologie di Piano;
- completezza di tutta la documentazione disponibile e compilabile on line;
- presenza della Condivisione;
- presenza delle **firme e dei timbri** da parte dei soggetti abilitati;
- corrispondenza con la documentazione inviata on line, desumibile dal numero di protocollo automatico assegnato dal sistema e riportato sulla documentazione una volta stampata.

**PRIMA DI PRESENTARE IL PIANO SI INVITA A CONTROLLARE ATTENTAMENTE LA PRESENZA DI TUTTE LE FIRME E TIMBRI OVE RICHIESTI, DI TUTTA LA DOCUMENTAZIONE PREVISTA, COMPRESI GLI ALLEGATI, E A NON MODIFICARE I FORMAT PREDISPOSTI DAL FONDO.**

Qualora i Piani difettino di anche uno dei suddetti requisiti, la proposta progettuale sarà considerata inammissibile e non sarà oggetto di valutazione.

## **Non è prevista la possibilità di integrazione della documentazione o di ripresentazione dei Piani.**

In caso di inammissibilità formale, Fondirigenti, dopo il termine stabilito per la presentazione dei Piani (13 maggio 2016), comunicherà, tramite e-mail, l'esito della verifica formale ai Proponenti, al Responsabile di Piano e ai beneficiari.

I Piani formativi ritenuti formalmente ammissibili verranno sottoposti ad una **Commissione di Valutazione esterna** nominata dal CdA del Fondo dopo il termine stabilito per la presentazione dei Piani.

La Commissione di valutazione assegnerà ad ogni Piano un punteggio.

La soglia minima per l'approvazione è un punteggio totale pari a 70/100.

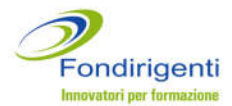

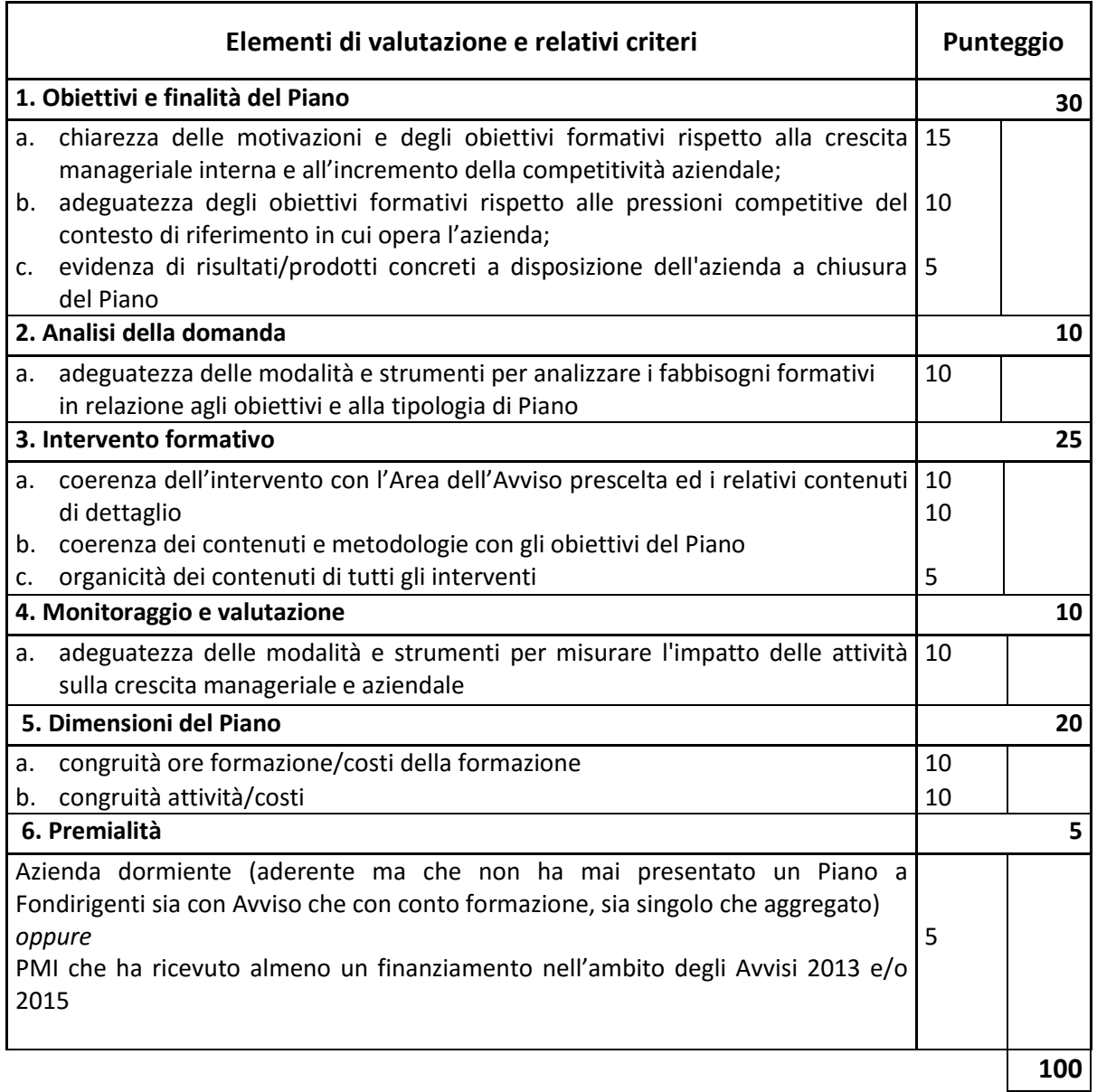

## **1. Obiettivi e finalità del Piano**

La valutazione riguarderà non solo la coerenza degli obiettivi del Piano rispetto alla crescita manageriale e all'incremento della competitività aziendale, ma anche la loro adeguatezza al contesto interno ed esterno all'impresa (economico, competitivo, tecnologico, ecc.), nonché degli eventuali output a disposizione dell'azienda al termine del Piano (ad es. programmi e strumenti operativi, procedure, modelli gestionali, ecc.).

## **2. Analisi della domanda**

La valutazione riguarderà l'adeguatezza dell'analisi del fabbisogno formativo con riferimento a target, modalità, strumenti utilizzati, risultati e loro utilizzo, in relazione agli obiettivi del Piano. Saranno quindi valutati positivamente i Piani che non presenteranno descrizioni generiche o teoriche sulle caratteristiche e l'utilità dell'analisi dei fabbisogni.

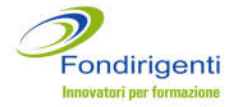

## **3. Intervento formativo**

Dando per scontata la chiarezza dei contenuti proposti, la valutazione terrà conto della coerenza dei contenuti formativi e delle relative metodologie rispetto agli obiettivi del Piano e all'asset prescelto, nonché dell'organicità di tutti gli interventi. Per organicità si intende una proposta di contenuti che, seppure differenti, siano coerenti e collegabili fra essi da un tema conduttore. Non saranno quindi valutati positivamente gli interventi che presenteranno un elenco o mix di contenuti non integrabili.

## **4. Monitoraggio e valutazione**

La valutazione terrà conto della coerenza del sistema di monitoraggio e valutazione che si intende adottare per misurare l'impatto delle attività formative sulla crescita manageriale e aziendale. Sarà altresì considerata la coerenza delle attività di monitoraggio e valutazione rispetto agli obiettivi e contenuti del Piano. Come per l'analisi della domanda saranno valutati positivamente i Piani che presenteranno un sistema specifico rispetto alla tipologia di Piano.

### **5. Dimensioni del Piano**

Sarà oggetto di valutazione la congruità tra le dimensioni dell'intervento formativo, in termini di ore complessive della formazione, e l'ammontare dei relativi costi.

Sarà inoltre valutata la congruità di tutte le attività proposte, comprese quelle preparatorie e di accompagnamento, rispetto ai costi del Piano. La valutazione sulla congruità terrà conto della qualità complessiva delle attività del Piano rispetto ai costi imputati.

## **6. Premialità**

La premialità stabilita dall'Avviso ha un duplice obiettivo:

- da un lato stimolare la partecipazione alla formazione continua da parte delle aziende che, pur essendo aderenti al Fondo, non hanno mai utilizzato né il conto formazione né l'Avviso. In questo caso la condizione di "dormiente" sarà attestata direttamente dal Fondo e non sarà oggetto di valutazione da parte della Commissione. L'azienda dovrà comunque indicare nel Piano formativo di non aver partecipato in precedenza ad iniziative finanziate dal Fondo;
- dall'altro riconoscere l'impegno delle PMI che hanno avviato un percorso di formazione continua utilizzando lo strumento dell'Avviso. In questo caso la premialità potrà essere assegnata alle PMI beneficiarie di almeno un Piano formativo finanziato nell'ambito degli Avvisi 2013 e/o 2015.

Tale condizione sarà attestata direttamente dal Fondo e non sarà oggetto di valutazione da parte della Commissione. L'azienda dovrà comunque indicare nel Piano formativo i codici FDIR (numero identificativo del Piano attribuito dal Fondo) del/i Piano/i riferito/i ai suddetti Avvisi.

## <span id="page-24-0"></span>**APPROVAZIONE DEI PIANI FORMATIVI**

Al termine della procedura di valutazione, la Commissione provvederà alla stesura di due graduatorie (una per l'Area "Digitalizzazione" e una per le altre Aree) redatte sulla base del punteggio ottenuto.

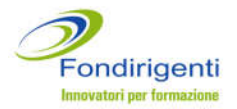

Il Consiglio di Amministrazione, sulla base degli elementi forniti dalla Commissione, delibererà in merito all'approvazione dei Piani ammessi al finanziamento di entrambe le graduatorie, in funzione delle risorse stanziate.

Sarà comunque garantito il finanziamento di tutti i Piani con il primo punteggio ex aequo, derivante dalla graduatoria, che comporti il superamento delle risorse stanziate.

La graduatoria sarà pubblicata sul sito web di Fondirigenti. Il Fondo si riserva di comunicare sul proprio sito la data presunta per la pubblicazione della graduatoria, in funzione del numero di Piani effettivamente pervenuti.

A seguito della pubblicazione della graduatoria, Fondirigenti provvederà a comunicare tramite e-mail generata dal sistema web l'esito della valutazione (sia in caso di ammissione che di non ammissione al finanziamento) ai Proponenti, ai beneficiari degli interventi e al RP.

Nella lettera di approvazione sarà riportato:

- il finanziamento approvato;
- il codice FDIR identificativo del Piano, che dovrà essere indicato in tutte le comunicazioni successive;
- le indicazioni/riserve il cui rispetto è condizione essenziale per il riconoscimento del finanziamento in sede di verifica finale;
- la data per la consegna della rendicontazione a Fondirigenti.

## <span id="page-25-0"></span>**REALIZZAZIONE DEI PIANI FORMATIVI**

Tutte le attività del Piano, inclusa la consegna della rendicontazione finale, dovranno essere ultimate entro **210 gg solari, compresi agosto e festività, dalla data di approvazione del Piano, corrispondente alla pubblicazione sul sito di Fondirigenti dell'elenco dei Piani ammessi al finanziamento.**

Nell'accettare il finanziamento le aziende sono responsabili del corretto andamento e della realizzazione del Piano.

#### **Variazioni al Piano**

Non potranno essere approvate dal Fondo eventuali richieste di variazioni che possano modificare la valutazione espressa dalla Commissione.

Allo stesso modo, non dovranno essere inviate richieste di rimodulazioni rispetto al numero di ore di formazione complessive, al costo totale del Piano e al finanziamento richiesto.

In questi casi l'azienda dovrà procedere ugualmente con la presentazione della rendicontazione e saranno automaticamente calcolate dal sistema web le decurtazioni, come meglio specificato al paragrafo "Determinazione del finanziamento".

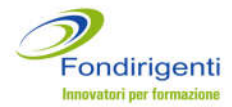

**N.B. AL FINE DI EVITARE DECURTAZIONI IN SEDE DI RENDICONTAZIONE SI CONSIGLIA DI VERIFICARE ATTENTAMENTE I DATI QUANTITATIVI DEL PIANO, SOPRATTUTTO CON RIFERIMENTO ALLA FATTIBILITÀ DELLE ORE DI FORMAZIONE E DEL NUMERO DI PARTECIPANTI.**

Qualunque richiesta di variazione rispetto al Piano approvato che non modifichi sostanzialmente la valutazione della Commissione quale, a titolo di esempio, sostituzione o inserimento di nuovi fornitori, variazione di una metodologia, inserimento di ulteriori partecipanti, modifica del Responsabile di Piano o del Rappresentante Legale, dovrà seguire questo iter:

- 1. l'RP dovrà condividere formalmente la variazione con i Proponenti;
- 2. successivamente, l'RP dovrà comunicare al Fondo le variazioni e relative motivazioni, attestando che le stesse sono state condivise con i Proponenti.

La richiesta di variazione dovrà essere firmata dall'RP e inoltrata, tramite pdf allegato, alla casella di posta [avviso1-2016@fondirigenti.it](mailto:avviso1-2016@fondirigenti.it) includendo in copia conoscenza le Parti Sociali Proponenti.

Il Fondo valuterà la richiesta riservandosi di sottoporla alla Commissione di valutazione.

Le eventuali variazioni relative allo svolgimento delle attività formative (sedi e date), dovranno essere tempestivamente inserite nel "Calendario didattico", utilizzando la funzione web presente all'interno dell'area riservata. Non potranno essere inserite attività successive alla data di fine attività indicata nel Piano.

E' sufficiente che le variazioni di calendario siano tempestivamente aggiornate direttamente sul sistema web. Non occorre quindi l'invio di una comunicazione al Fondo.

Si invita a prestare attenzione all'aggiornamento costante del calendario per consentire al Fondo di programmare eventuali visite in itinere.

## **Proroghe**

Il Fondo non prenderà in esame richieste di proroga, se non in presenza di cause di forza maggiore (ad esempio, calamità naturali o provvedimenti giudiziari) che dovranno essere adeguatamente dimostrate e che in ogni caso il Fondo si riserva di valutare.

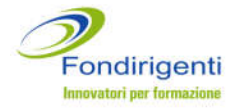

### <span id="page-27-0"></span>**VISITE IN ITINERE ED EX POST**

Fondirigenti, anche mediante suoi incaricati, si riserva la facoltà di effettuare visite in itinere ed ex post sulle attività previste dal Piano direttamente presso le Aziende, ovvero presso il soggetto che eroga la formazione per valutare lo svolgimento delle attività.

La visita in itinere vuole essere lo strumento più idoneo per veicolare criteri di correttezza nella fase di svolgimento delle attività ed assolvere ad una concreta funzione di sostegno, aldilà degli obblighi connessi al sistema dei controlli e monitoraggio elaborati per rispondere alle prescrizioni ministeriali.

La visita in itinere si baserà soprattutto sull'esame dello stato concreto di attuazione e sul riscontro della documentazione relativa al Piano condiviso.

In sede di verifica sarà pertanto necessario mettere a disposizione del Fondo tutta la documentazione relativa alle attività, la documentazione relativa all'osservanza della disciplina in materia di salute e sicurezza, il registro didattico aggiornato. In caso di elearning si farà riferimento ai tracciati della piattaforma.

Dovrà inoltre essere adottato un sistema di classificazione, che, nell'ambito della contabilità aziendale, permetta l'individuazione dei costi riferibili al Piano formativo e riscontrabili da Fondirigenti.

Le aziende si impegnano inoltre a sottoporsi ai controlli di legge in itinere ed ex post che potranno essere effettuati dall'Anpal, dal Ministero del Lavoro e delle Politiche Sociali o direttamente dalla Commissione Europea ai fini dell'applicazione delle norme in materia di Aiuti di Stato.

Trattandosi di finanziamenti erogati con risorse pubbliche le persone giuridiche e fisiche coinvolte nelle attività dovranno conservare le informazioni ed i supporti documentali relativi all'attività formativa erogata per la durata prevista dalla normativa in materia di conservazione della documentazione contabile.

## <span id="page-27-1"></span>**MODULISTICA PER LA RENDICONTAZIONE DEI PIANI FORMATIVI**

I formulari per la rendicontazione saranno accessibili e compilabili solo a seguito dell'approvazione del Piano.

La modulistica si compone della seguente documentazione e relativi allegati.

## MODULISTICA PIANI AZIENDALI SINGOLI

- **1. Relazione finale**
- **2. Rendiconto finanziario e relativa certificazione**
- **3. Monitoraggio** comprensivo di:
	- Certificazione di Monitoraggio
	- Certificazione Azienda partecipante
- **4. Documentazione relativa alla fase di presentazione del Piano:**

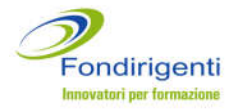

- Lettera di presentazione del Piano
- PFC
- RA

## MODULISTICA INIZIATIVE INTERAZIENDALI

- **1. Relazione finale**
- **2. Rendiconto finanziario e relativa certificazione**
- **3. Monitoraggio** comprensivo di:
	- Certificazione di Monitoraggio
	- Certificazione Azienda partecipante

### ALLEGATI ALLA MODULISTICA

- **1. Lettera di presentazione del Rendiconto.** La lettera, secondo il modello fornito dal Fondo e disponibile nell'area riservata, dovrà essere firmata e timbrata dal RP.
- **2. Calendario** attività formative definitivo, firmato dal RP.
- **1. Fotocopia del documento di riconoscimento del Revisore legale La copia deve essere leggibile e il documento non deve essere scaduto.**
- **3. Dichiarazioni di osservanza delle norme in materia di igiene e sicurezza** di cui ai decreti legislativi n. 81/2008 e successive modifiche, richieste solo per le sedi esterne all'azienda in cui si è svolta l'attività formativa.

L'azienda ha a disposizione tre modelli di dichiarazione, in base alla sede delle attività:

- il primo, per attività realizzate in Italia, firmato dal Rappresentante legale della sede in cui si è svolta l'attività (es. hotel, centro congressi, sede ente di formazione);
- il secondo, per sedi estere, firmato dal Rappresentante legale del fornitore incaricato della formazione, nel caso in cui lo stesso abbia anche la responsabilità dell'organizzazione dell'intervento all'estero;
- il terzo, sempre per sedi estere, firmato dal Rappresentante Legale dell'azienda, in caso di affidamento completo dell'attività formativa ad un fornitore estero.

**N.B. SEBBENE LE DICHIARAZIONI DI OSSERVANZA DELLE NORME IN MATERIA DI IGIENE E SICUREZZA DEBBANO ESSERE TRASMESSE AL FONDO IN FASE DI RENDICONTAZIONE, CIASCUNA AZIENDA DOVRÀ AVERE CURA DI ACQUISIRLE PRIMA DELL'INIZIO DI CIASCUNA ATTIVITÀ FORMATIVA ESTERNA E DI METTERLE A DISPOSIZIONE DEL FONDO IN CASO DI VERIFICHE IN ITINERE.**

**IN FASE DI VALUTAZIONE DEL RENDICONTO DI SPESA, IL FONDO VERIFICHERÀ LA CORRISPONDENZA TRA LE SEDI INDICATE NEL CALENDARIO E LE DICHIARAZIONI DI OSSERVANZA DELLE NORME DI IGIENE E SICUREZZA PERVENUTE.**

**NEL CASO IN CUI, A SEGUITO DI RICHIESTA DEL FONDO, NON VENISSERO PRODOTTE LE EVENTUALI DICHIARAZIONI MANCANTI SI PROCEDERÀ CON UNA DECURTAZIONE DELLE ORE DI FORMAZIONE AD ESSE RELATIVE.**

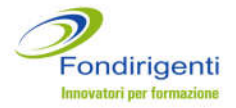

Inoltre, solo nel caso in cui si fossero verificate delle variazioni rispetto alla presentazione del Piano, dovrà essere ritrasmessa:

- **Certificazione Azienda DPCM 23 maggio 2007**
- **Dichiarazione Regolamento (UE) N. 1407/2013**

## APPROFONDIMENTI SULLA MODULISTICA

Si riportano di seguito le informazioni più rilevanti contenute nella modulistica ed alcuni suggerimenti per un'esaustiva compilazione.

Si suggerisce di tenere conto delle informazioni di seguito riportate onde evitare richieste di integrazione che potrebbero prolungare i tempi per il rimborso del finanziamento.

## **1. Relazione finale**

E' il documento che descrive tutte le attività svolte rispetto al Piano approvato.

La relazione, compilata in tutte le sue quattro sezioni, dovrà essere **firmata e timbrata in originale** dal RP e dai Rappresentanti di Confindustria e Federmanager che hanno condiviso il Piano.

**Sez.1 Obiettivi e Finalità.** Dovranno essere dettagliatamente descritti i risultati raggiunti con riferimento al contesto aziendale ed alle finalità di crescita manageriale e aziendale indicate nel Piano approvato, anche rispetto ai singoli destinatari.

Dovranno inoltre essere descritti, sempre in coerenza con gli obiettivi indicati nel Piano:

- gli output/prodotti realizzati grazie all'intervento formativo;
- eventuali cambiamenti dei processi organizzativi;
- le nuove competenze e conoscenze acquisite e loro utilità per la crescita non solo del singolo ma dell'intera organizzazione; la possibilità e le modalità di trasferimento e replicabilità del Piano e dei suoi risultati.

**Sez.2 Analisi della domanda.** Questa sezione dovrà essere compilata nel caso in cui l'analisi fosse stata realizzata dopo la presentazione del Piano o nel caso in cui fossero emersi ulteriori elementi rispetto a quanto indicato nel Piano approvato. Dovranno essere descritti:

- i destinatari coinvolti nell'analisi;
- le modalità e gli strumenti utilizzati per la rilevazione dei fabbisogni formativi e/o delle competenze manageriali;
- i risultati emersi e la loro coerenza con gli interventi formativi realizzati.

Nel caso di analisi realizzata e conclusa prima della presentazione del Piano sarà sufficiente indicare la dicitura "**Analisi svolta prima della presentazione del Piano**".

**Sez.3 Intervento formativo.** Per ogni intervento formativo realizzato dovranno essere descritti:

le attività svolte ed i relativi contenuti;

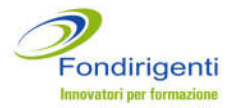

- le modalità di realizzazione evidenziando gli aspetti innovativi del processo e prodotto;
- i materiali e strumenti utilizzati.

**N.B. IN QUESTA SEZIONE DOVRANNO INOLTRE ESSERE DESCRITTE E MOTIVATE LE EVENTUALI VARIAZIONI QUALI/QUANTITATIVE AL PIANO APPROVATO, CON PARTICOLARE RIFERIMENTO ALLA RIDUZIONE DELLE ORE E/O DEI PARTECIPANTI.**

**DOVRANNO INOLTRE ESSERE COMMENTATE E MOTIVATE TUTTE LE VARIAZIONI AL RENDICONTO DI SPESA RISPETTO AL PIANO FINANZIARIO APPROVATO.**

**Sez.4 Monitoraggio e valutazione.** Dovranno essere descritte, sempre in stretta coerenza con quanto indicato nel Piano approvato:

- le modalità e gli strumenti utilizzati per il monitoraggio e la valutazione del Piano, compresi eventuali indicatori di performance;
- tutti i risultati emersi dal processo di monitoraggio e valutazione riportando non solo le valutazioni dei partecipanti ma anche i punti di forza e debolezza del Piano e l'impatto sulla crescita manageriale e aziendale.

# **2. Rendiconto finanziario**

E' il documento che riepiloga **le spese effettivamente sostenute e integralmente pagate** dall'impresa e quindi corrispondenti ad un'effettiva uscita finanziaria.

Fanno eccezione gli oneri differiti (XIII e XIV mensilità, TFR, contribuiti Inail ed INPS a carico del datore di lavoro) che comunque l'impresa si impegna a pagare nei tempi previsti dalla normativa vigente.

Il Rendiconto dovrà essere **firmato e timbrato in originale** dal RL dell'azienda e da un Revisore Legale iscritto all'Albo.

Il Revisore potrà essere esterno o un membro del Collegio Sindacale dell'azienda.

Il sistema web riproporrà automaticamente il Piano finanziario approvato a fronte del quale dovranno essere imputate le spese sostenute.

Il rendiconto sarà accompagnato dalla **certificazione del Revisore Legale** che dovrà verificare:

- A) la corretta imputazione di tutte le spese relative alle Macrovoci A, B, C e D, riferite ad azioni formative valide, nel rispetto di tutte le condizioni di ammissibilità previste dall'Avviso 1/2016 compreso il regime di Aiuti applicato dall'azienda beneficiaria;
- B) la conformità alla normativa civilistica, fiscale, previdenziale ed assistenziale dei documenti di costo e/o di spesa imputati alle suddette voci;
- C) la registrazione nella contabilità generale delle spese imputate nel rendiconto;
- D) il pagamento integrale di tutte le spese esposte nel rendiconto, salvo quanto previsto al punto F);
- E) che il costo del personale in formazione, sia stato calcolato sulla base del costo orario determinato nel rispetto del relativo contratto di lavoro, tenuto conto delle ore di

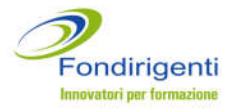

effettiva presenza desunte dai relativi registri prodotti e conservati dalla Società, in coerenza con il rendiconto;

F) che nel computo del costo del personale in formazione, i costi relativi agli oneri previdenziali e assistenziali, la quota di TFR e la quota di 13^ e 14^ mensilità (se presente) maturati nel periodo di svolgimento delle attività formative siano stati correttamente calcolati secondo la normativa vigente.

**N.B. POTRANNO ESSERE AMMESSE RIMODULAZIONI ALL'INTERNO DELLA STESSA MACRO VOCE DI COSTO PURCHÉ COMMENTATE E MOTIVATE ALL'INTERNO DELLA RELAZIONE FINALE.**

**SARÀ VALUTATA DAL FONDO L'AMMISSIBILITÀ DI RIMODULAZIONI TRA LE MACRO VOCI DI COSTO SULLA BASE DELLE MOTIVAZIONI INDICATE DALL'AZIENDA E CONDIVISE DAI PROPONENTI ALL'INTERNO DELLA RELAZIONE FINALE.** 

## **3. Monitoraggio**

E' il documento che riporta i dati anagrafici dell'azienda e dei dirigenti coinvolti con il relativo costo del lavoro.

Il monitoraggio dovrà essere **firmato e timbrato in originale** dal RL dell'azienda.

I dati complessivi indicati nel monitoraggio dovranno corrispondere ai dati indicati nella Relazione finale e nel Rendiconto finanziario.

Il monitoraggio includerà:

- **Certificazione del monitoraggio, firmata e timbrata dal RL dell'azienda** che attesta la veridicità dei dati indicati nel monitoraggio.
- **Certificazione azienda partecipante, firmata e timbrata dal RL dell'azienda** che ribadisce le condizioni di ammissibilità sottoscritte in fase di presentazione del Piano.

## <span id="page-31-0"></span>**COMPILAZIONE DELLA RENDICONTAZIONE**

La compilazione dei formulari **avviene on line** dall'area riservata dell'Associazione/azienda che ha attivato il Piano e richiede i seguenti passaggi:

La compilazione richiede i seguenti passaggi:

- 1. Accedere all'area riservata e cliccare sul Piano di riferimento.
- 2. Compilare la modulistica richiesta. Si suggerisce di iniziare dalla compilazione del Rendiconto. In qualunque momento è possibile memorizzare le informazioni inserite cliccando sul tasto "**salva**" o stampare la documentazione su una stampa di prova non valida ai fini dell'invio a Fondirigenti.

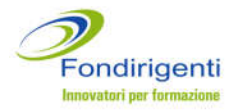

- 3. Cliccare sul tasto "**convalida**" dopo aver terminato la compilazione. Il sistema web attiva i controlli logici e di compilazione segnalando eventuali errori.
- 4. Cliccare sul tasto "**termina compilazione**" per trasmettere la documentazione telematicamente e generare la stampa in pdf con un numero di protocollo identificativo.
- 5. Stampare la documentazione e firmare, avendo cura di verificare tutte le firme ed i timbri richiesti negli appositi spazi.

**SBLOCCO E RIAPERTURA DEI RENDICONTI:**

**UNA VOLTA EFFETTUATO L'INVIO TELEMATICO NON POTRÀ ESSERE RIAPERTO IL RENDICONTO. IN CASO DI MODIFICHE DA APPORTARE SUCCESSIVAMENTE ALL'INVIO TELEMATICO MA PRIMA DELLE FIRME DEI SOGGETTI ABILITATI, IL RESPONSABILE DEL PIANO DOVRÀ INVIARE UNA MAIL ALLA CASELLA DELL'AVVISO [AVVISO1-](mailto:avviso1-2016@fondirigenti.it) [2016@FONDIRIGENTI.IT](mailto:avviso1-2016@fondirigenti.it) SPECIFICANDO IL TIPO DI VARIAZIONE RICHIESTA.**

**IL FONDO, PREVIA VERIFICA DELLE VARIAZIONI, PROVVEDERÀ A SBLOCCARE L'INVIO E A RIAPRIRE IL RENDICONTO O AD EFFETTUARE DIRETTAMENTE LA VARIAZIONE RICHIESTA.**

**UNA VOLTA EFFETTUATE LE VARIAZIONI L'AZIENDA/PROPONENTI DOVRANNO PROCEDERE NUOVAMENTE CON I PASSI INDICATI NEI PUNTI 3, 4, 5.**

## <span id="page-32-0"></span>**PRESENTAZIONE DELLA RENDICONTAZIONE**

La documentazione in originale relativa alla Rendicontazione, a prescindere dalla tipologia di iniziativa (aziendale singola, interaziendale), dovrà essere spedita a cura del RP, in busta chiusa, recante la dicitura: "*Presentazione Rendiconto Piano formativo FDIR ...... (numero riferimento attribuito)* al seguente indirizzo:

## FONDIRIGENTI G. TALIERCIO Viale Pasteur 10 00144 Roma

Per facilitare la consultazione della documentazione si prega, pur utilizzando un'unica busta, di separare la documentazione relativa alla fase di presentazione da quella della rendicontazione richiesta per i Piani aziendali singoli.

La documentazione potrà essere inviata con raccomandata, con corriere o *brevi manu* purché pervenga presso gli uffici del Fondo **non oltre il termine indicato nella lettera di approvazione di ciascun Piano.** 

Qualora il termine dovesse cadere in un giorno festivo si potrà considerare il primo giorno lavorativo successivo.

**In caso di mancata ricezione della documentazione o di mancato rispetto dei termini suddetti, Fondirigenti disporrà la revoca del finanziamento.**

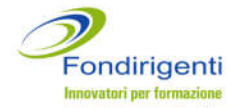

## **VALUTAZIONE DELLA RENDICONTAZIONE**

<span id="page-33-0"></span>Fondirigenti provvederà alla valutazione della Rendicontazione **entro 40 giorni lavorativi** dalla ricezione della documentazione cartacea.

Entro lo stesso termine il Fondo potrà trasmettere al Responsabile del Piano le richieste di integrazione relative sia ad aspetti formali che contenutistici.

La richiesta di integrazioni interromperà ed azzererà il decorrere del termine per la valutazione.

Si invita pertanto, prima dell'invio della documentazione, a controllare i seguenti requisiti formali:

- presenza di tutta la documentazione in originale;
- completezza, secondo la modulistica, di tutta la documentazione;
- corrispondenza con la documentazione inviata on-line, desumibile dal protocollo automatico assegnato dal sistema e riportato sulla documentazione cartacea;
- presenza delle firme e dei timbri in originale da parte dei soggetti abilitati.

Fondirigenti comunicherà l'esito della valutazione, tramite e-mail generata dal sistema web ai Proponenti, ai Beneficiari e al RP.

Nella lettera di approvazione sarà riportato il finanziamento approvato che si configura come contributo erogato a titolo di co-finanziamento del costo complessivo del Piano e si intende onnicomprensivo (oneri fiscali compresi).

#### **APPROVAZIONE E DETERMINAZIONE DEL FINANZIAMENTO**

<span id="page-33-1"></span>Il valore del finanziamento approvato sarà determinato sulla base dell'istruttoria della documentazione presentata.

**N.B. QUALORA NON VENISSE RENDICONTATO ALMENO IL 50% DEL MONTE ORE COMPLESSIVO (ORE ALLIEVO COMPLESSIVAMENTE FRUITE) INDICATO NEL PIANO APPROVATO, FONDIRIGENTI NON RICONOSCERÀ ALCUN FINANZIAMENTO.**

Fatto salvo il raggiungimento della percentuale sopra indicata, il finanziamento sarà determinato come illustrato nella simulazione di seguito proposta.

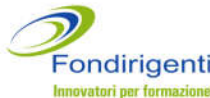

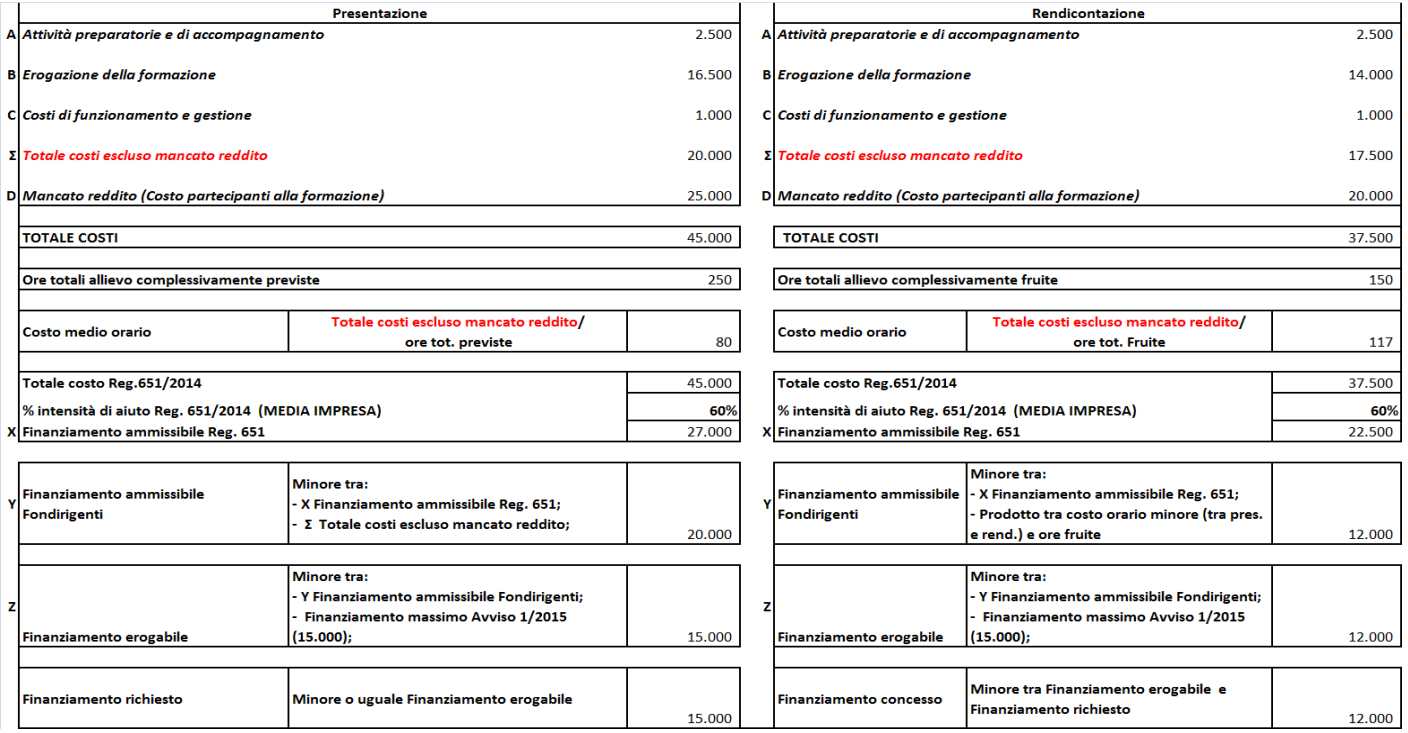

#### NOTA ESPLICATIVA DELLA SIMULAZIONE

Una volta imputati tutti i costi del Piano, il sistema web calcolerà automaticamente il **costo medio orario** frutto della divisione tra il totale costi (escluso il mancato reddito che non viene rimborsato dal Fondo) e le ore effettivamente fruite.

Simulazione : 17.500/150=117 (costo medio orario della rendicontazione)

Verrà quindi applicata la normativa sugli Aiuti di Stato in funzione del Regolamento scelto dall'azienda in fase di presentazione (Regolamento n. 1407/2013 "de minimis" o Regolamento n. 651/2014).

#### *Regolamento n. 1407/2013 "de minimis.*

Se, rispetto al Piano finanziario approvato, non si evidenzieranno variazioni al costo medio orario e alle voci di spesa, il finanziamento erogabile non subisce decurtazioni.

Se, al contrario, il costo medio orario risulterà variato il sistema riconosce il **valore minore** tra il costo medio orario indicato nel Piano approvato (80) e quello risultante dalla rendicontazione (117).

Il finanziamento ammissibile verrà quindi determinato moltiplicando il costo medio orario minore e le ore di formazione complessivamente fruite.

Simulazione: 80\*150=12.000

#### *Regolamento n. 651/2014.*

Sul totale dei costi (questa volta incluso il mancato reddito) verrà applicata la percentuale di intensità di aiuto in base alla dimensione aziendale. Nel caso della simulazione è stata indicata l'intensità di aiuto prevista per una media impresa (60%).

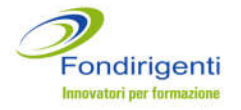

Simulazione: 60% di 37.500 = 22.500

Va inoltre specificato che nella simulazione proposta l'azienda ha indicato una quota di mancato reddito (costo partecipanti alla formazione) sufficiente a raggiungere il cofinanziamento richiesto dal Reg. 651 (40%). Se tale valore fosse stato inferiore il finanziamento ammissibile sarebbe stato ulteriormente abbattuto.

Una volta determinato il finanziamento ammissibile per il Reg. 651 il sistema calcolerà il finanziamento ammissibile per Fondirigenti.

Esso sarà determinato considerando il valore minore tra:

- il finanziamento ammissibile per il Reg. 651 (voce x);
- il valore prodotto dalla moltiplicazione delle ore fruite (150) per il costo medio orario minore (80).

Il finanziamento ammissibile per Fondirigenti sarà quindi pari a 12.000 euro (voce y).

Verrà infine effettuato un ultimo controllo che determinerà il finanziamento erogabile dal Fondo calcolando il valore minore tra:

- il finanziamento ammissibile per Fondirigenti (12.000)
- il finanziamento massimo stabilito dell'Avviso (max. 15.000)
- il finanziamento approvato in fase di presentazione del Piano (15.000).

## <span id="page-35-0"></span>**EROGAZIONE DEL FINANZIAMENTO**

L'erogazione del finanziamento avverrà solo a seguito della valutazione della rendicontazione. Non sono pertanto previsti anticipi o pagamenti intermedi.

Alla lettera di approvazione del rendiconto da parte del Fondo sarà allegato il **format di documento di addebito** che le aziende dovranno trasmettere al Fondo per l'erogazione del finanziamento.

**Il documento di addebito per queste tipologie di attività è fuori campo IVA ai sensi dell'articolo 2, terzo comma, lettera a) del decreto del Presidente della Repubblica n. 633 del 1972.** 

Per importi superiori a 77,47 euro è richiesta una marca da bollo da 2 euro.

Il documento di addebito dovrà pervenire entro 60 giorni lavorativi dall'approvazione del Fondo. Trascorso tale termine senza alcun riscontro, Fondirigenti si riserva la possibilità di annullare il finanziamento.

Fondirigenti, entro **15 giorni lavorativi** dal ricevimento del documento di addebito in originale cartaceo, provvederà al trasferimento delle risorse sul conto corrente indicato nel documento di addebito dell'impresa.

Per evitare un prolungamento dei tempi di rimborso, si suggerisce di controllare la corretta e completa compilazione del documento, prestando particolare attenzione all'Iban, al codice del Piano, all'importo e all'apposizione della marca da bollo.